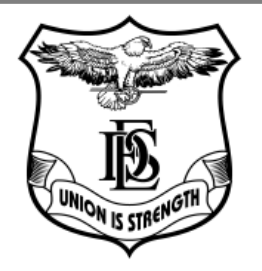

## Fergusson College (Autonomous), Pune

# Learning Outcomes-Based Curriculum

for 3/4 years B**.** Sc. / B. Sc. (Honours) Programme

as per guidelines of

# **NEP 2.0**

## for

F. Y. B. Sc. (Computer Science)

With effect from Academic Year

### **2024-2025**

e la provi

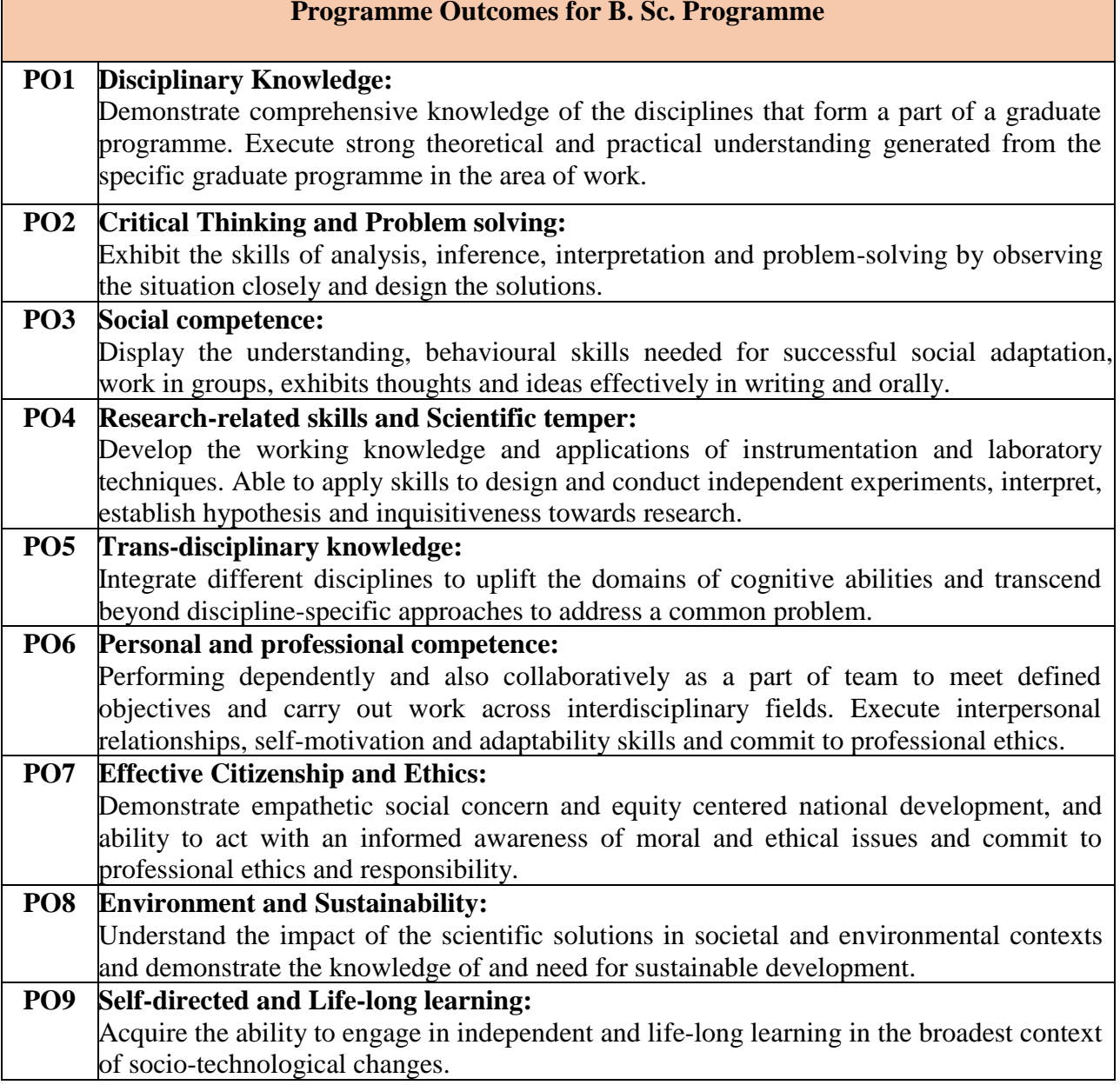

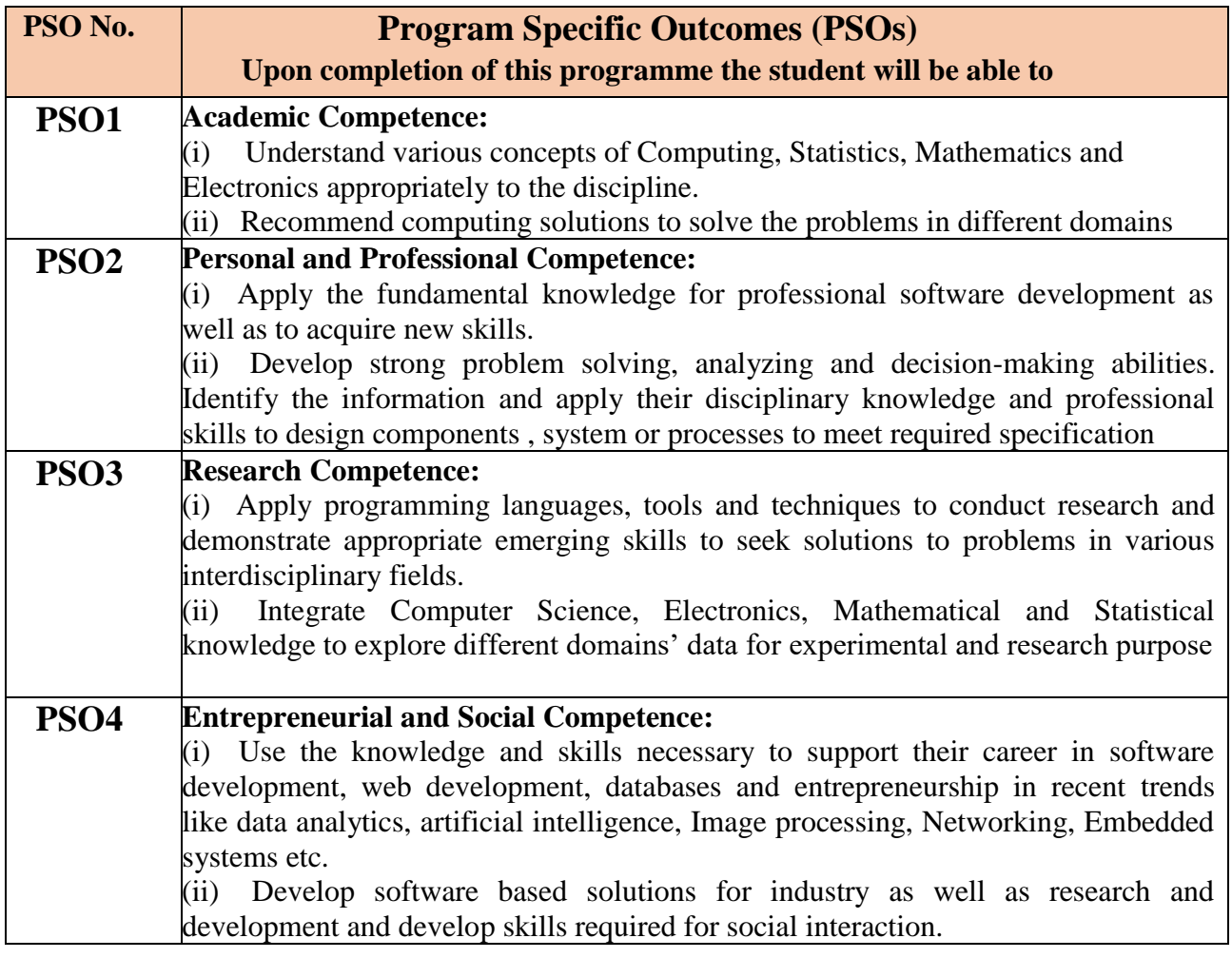

### $F$ ergusson College (Autonomous), Pune **NEP 2.0 Subject Credit Distribution Structure 2024-25 Department of Computer Science**

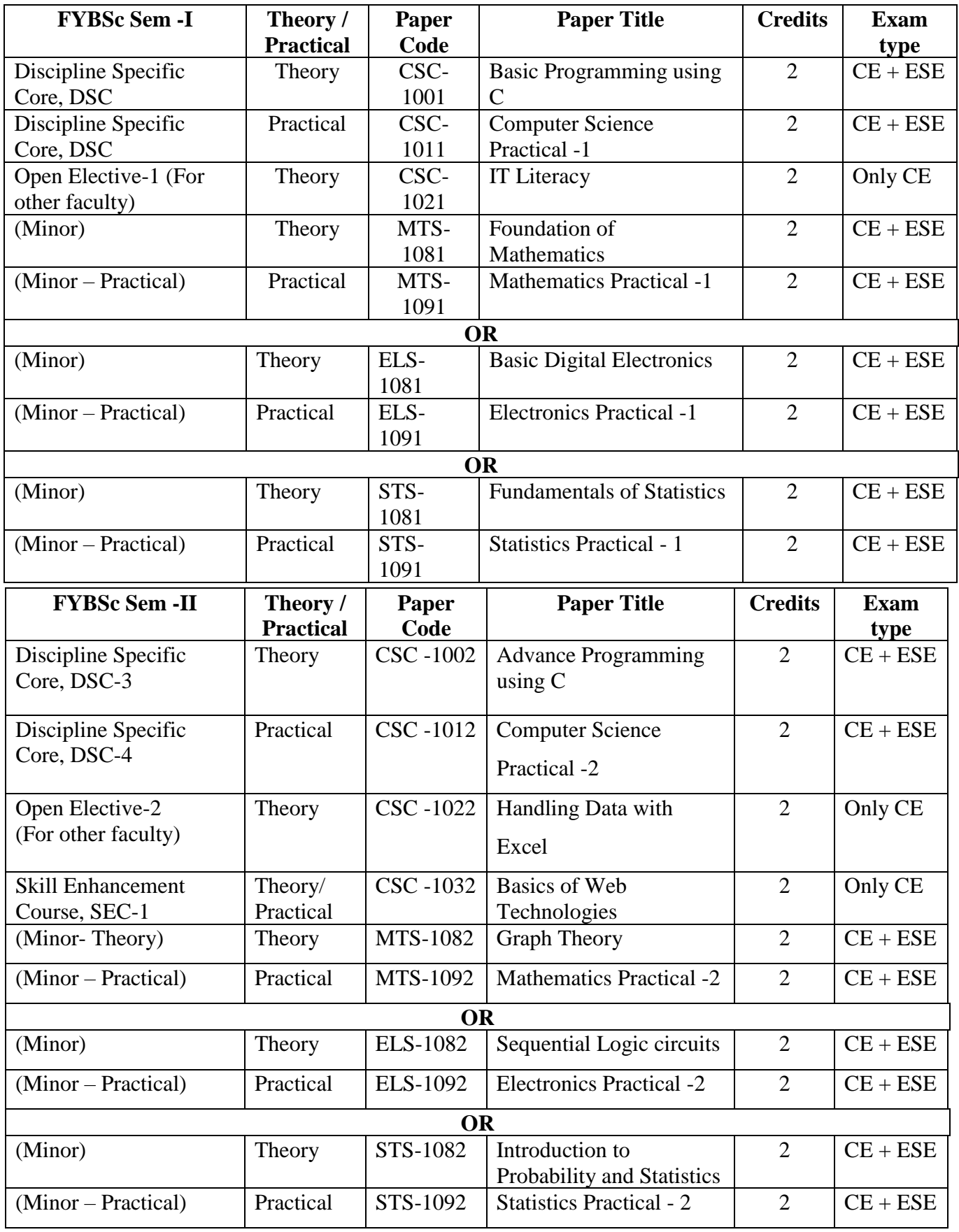

*\* OE – Open Elective, SEC- Skill Enhancement Course*

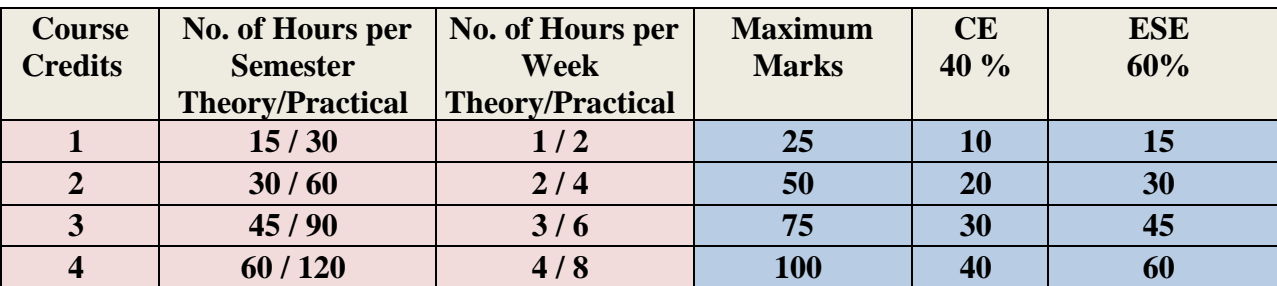

### **Applications) Teaching and Evaluation (Only for FORMAL education courses)**

### $F$ ergusson College (Autonomous), Pune **NEP 2.0 Paper Weightage Distribution 2024-25 Department of Computer Science**

**Class: F. Y. B. Sc. Sem. I** 

**Paper Code: CSC- 1001 Paper Title: Basic Programming using C <b>Number of Credits:** 2

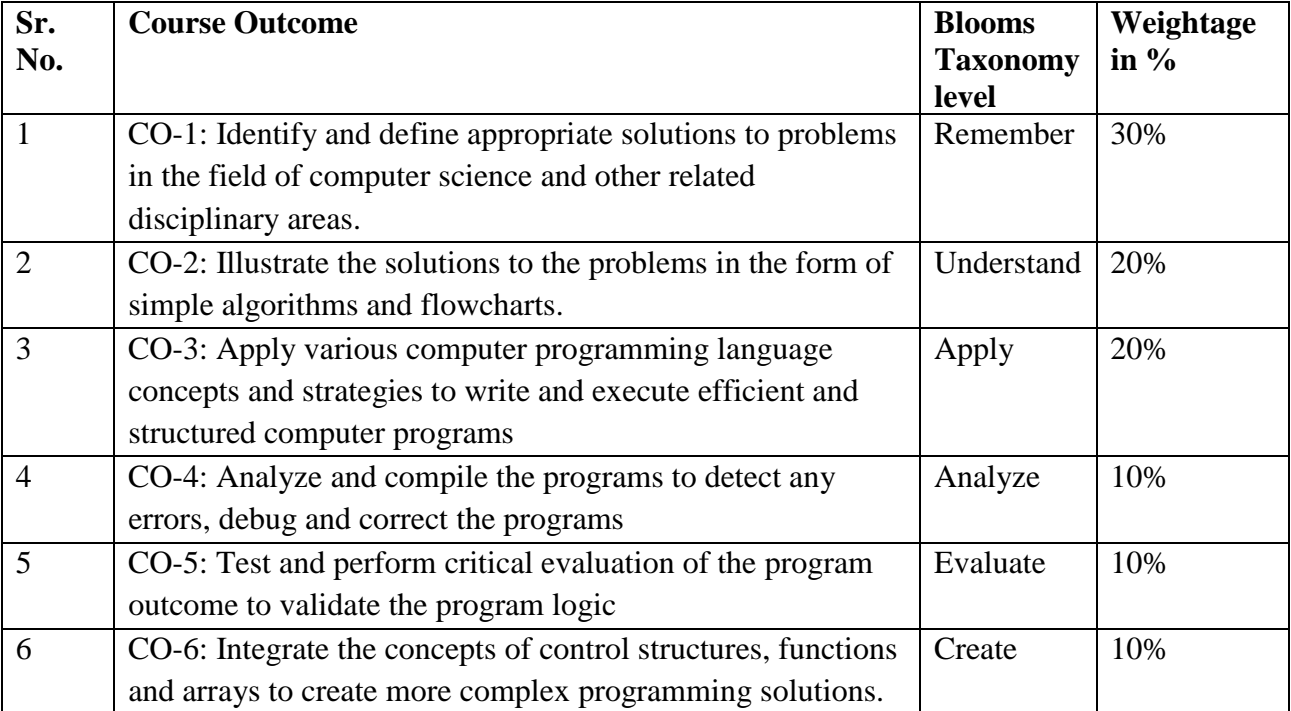

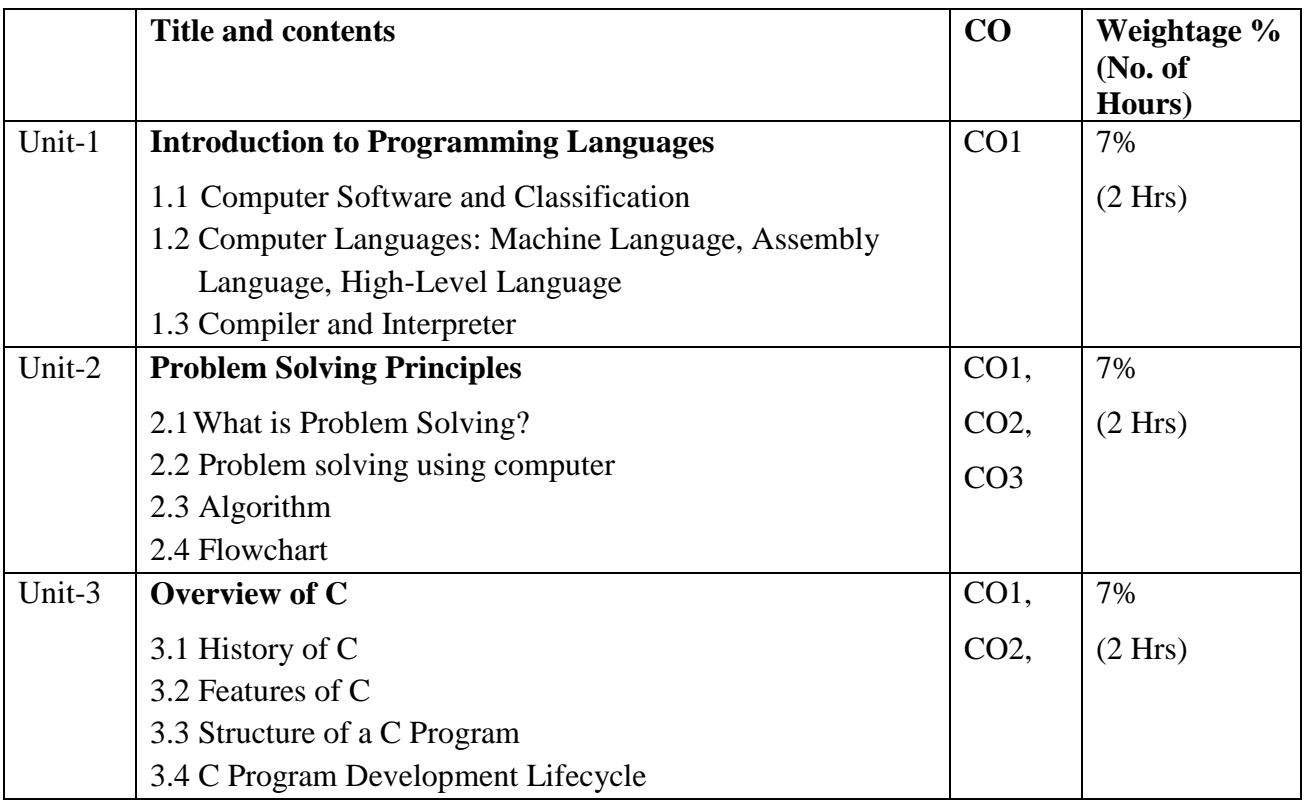

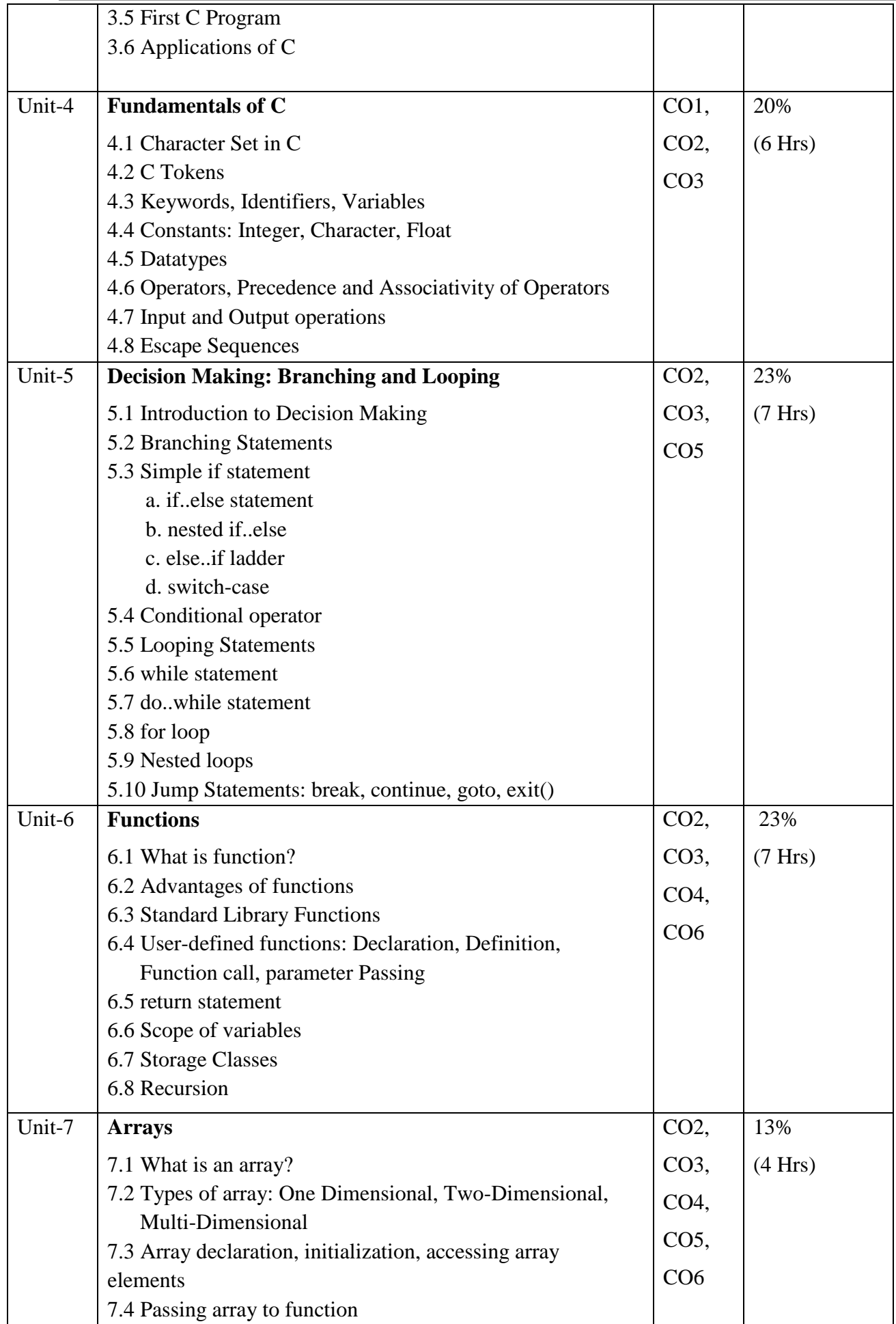

### **Resources:**

1. Behrouz A. Forouzan and Richard F. Gilberg: Computer Science: A Structured Programming Approach using C Third Edition, Thomson Course Technology publication 2. Brian W. Kernighan and Dennis M. Ritchie: The C Programming Language, Second Edition, Prentice Hall Publication

3. Byron S Gottfried, Schaum's Outlines Programming with C, Second Edition, Tata McGraw Hill

4. Yashavant Kanetkar: Let Us C, Seventh Edition, PBP Publications

5. E Balagurusamy: Programming in ANSI C, Fourth Edition, TMH

### **Applications) Class: F. Y. B. Sc. Sem. I**

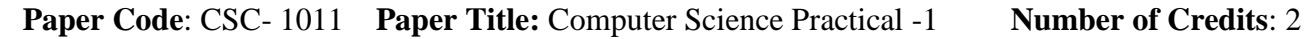

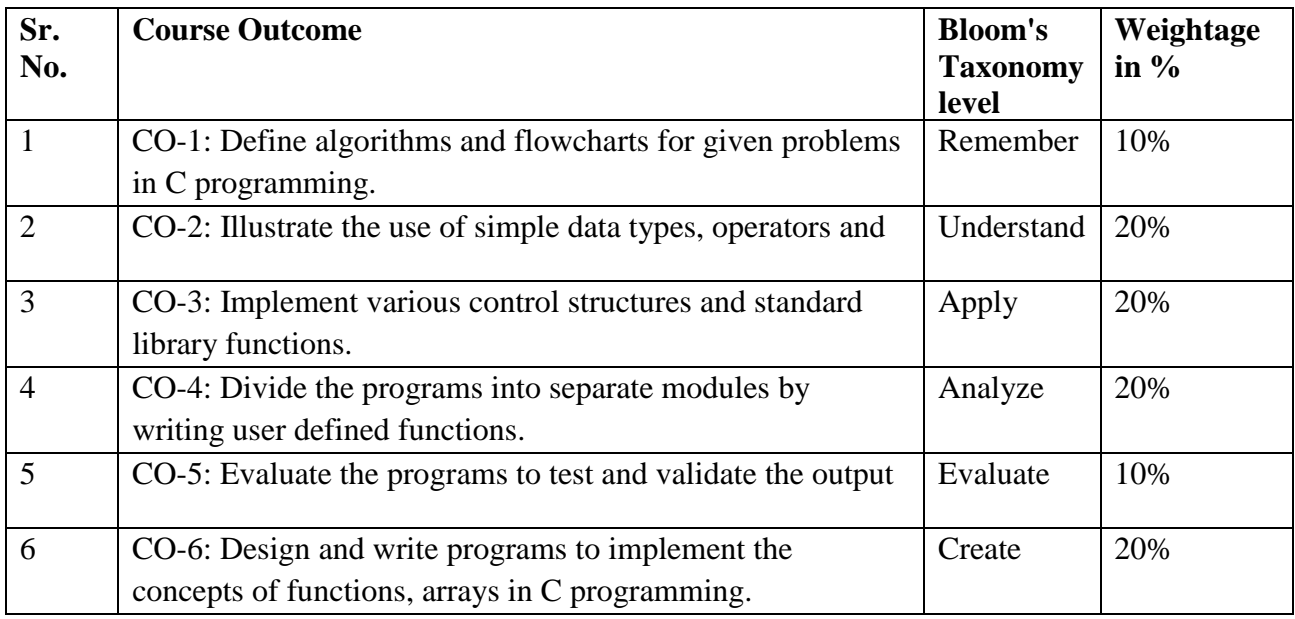

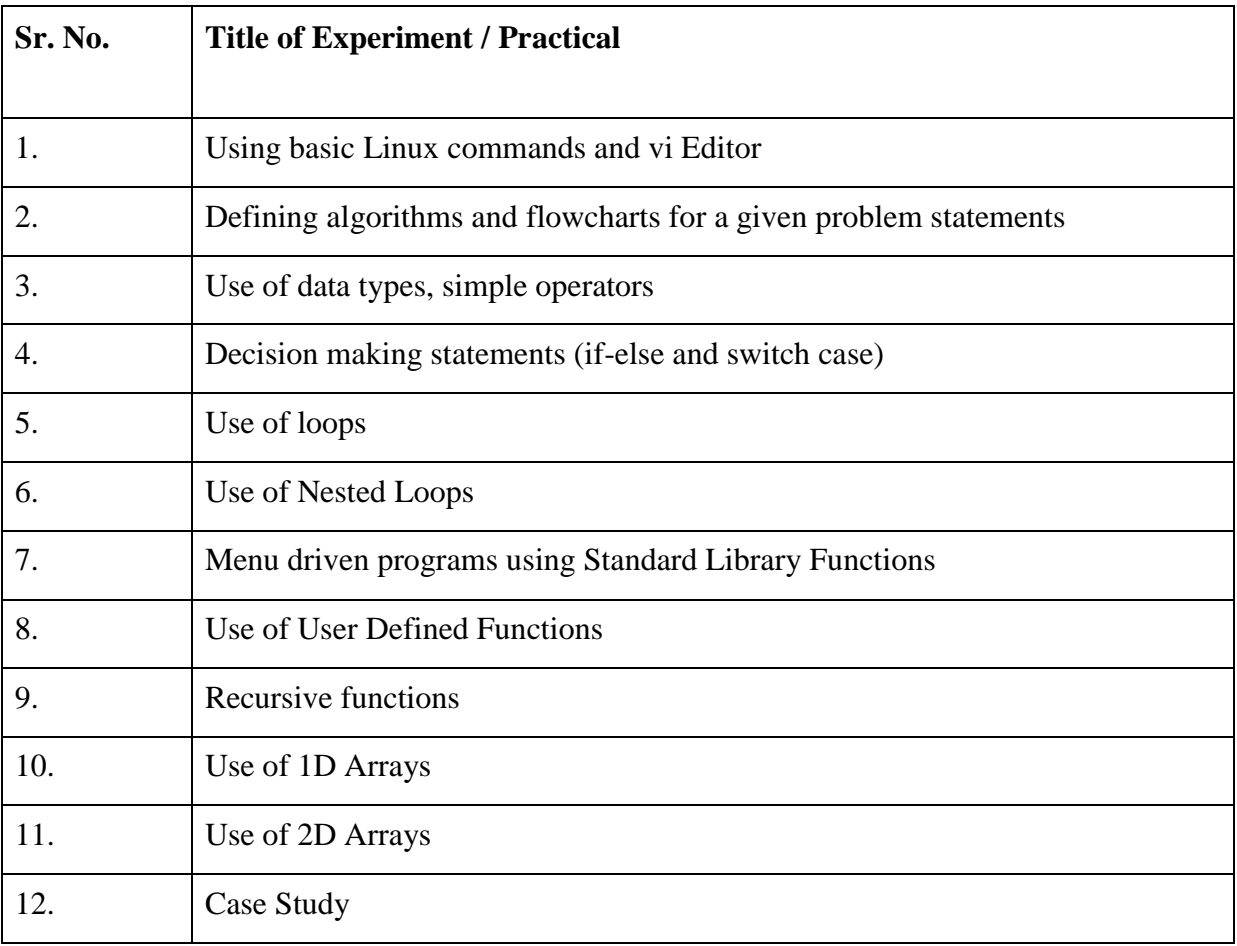

### **Applications) Class: F. Y. B. Sc. Sem. I**

### **Paper Code: CSC- 1021 Paper Title: IT Literacy <b>Number of Credits: 2**

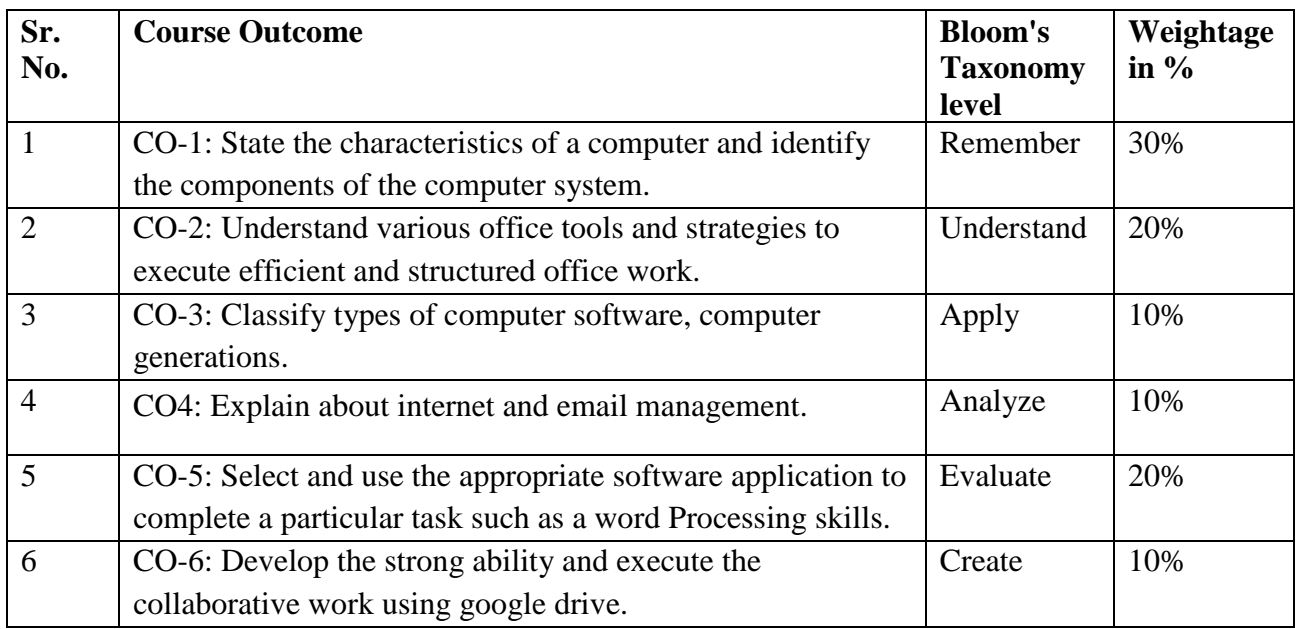

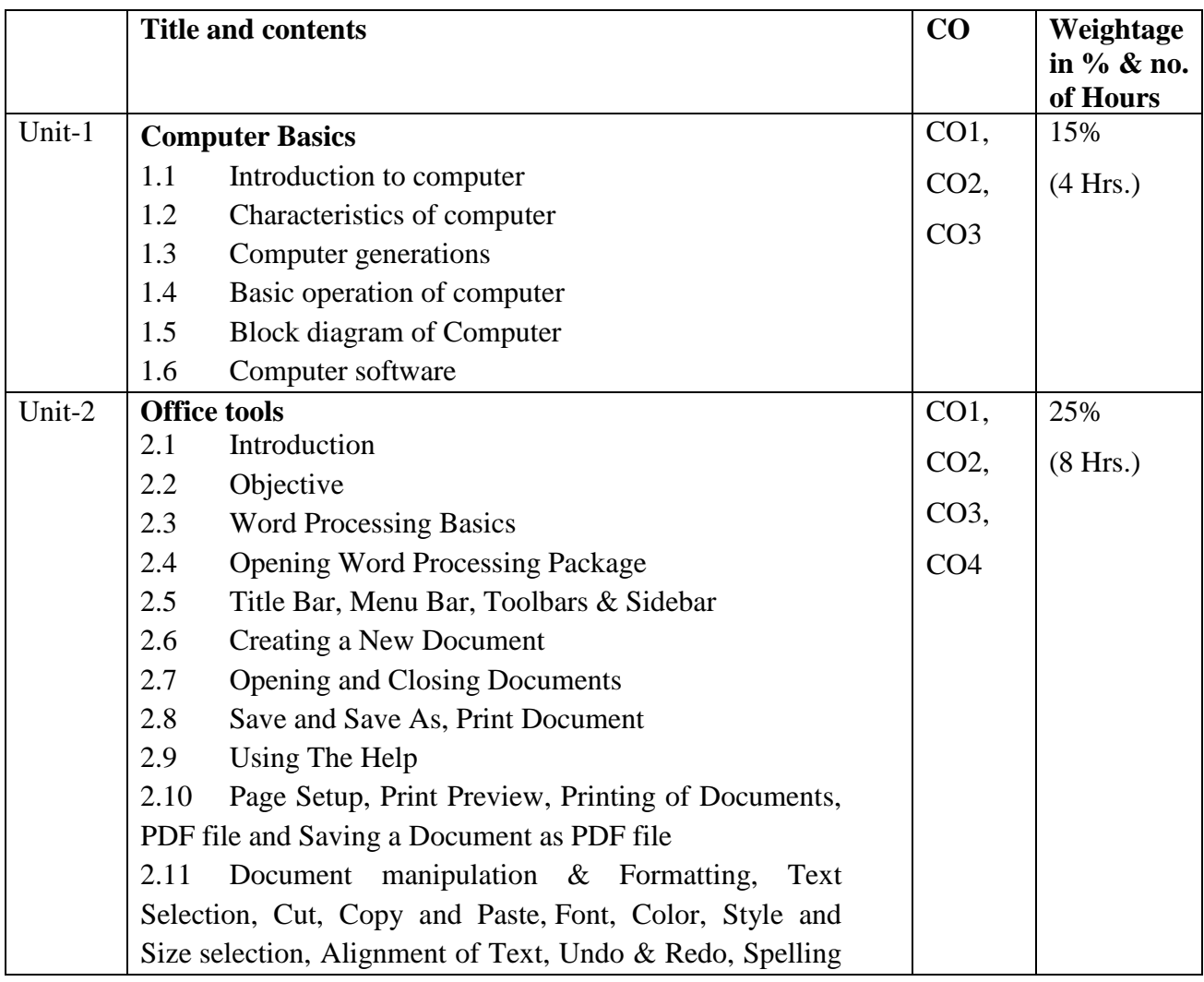

**F.Y.B. Sc. (Computer Science) Pattern 2024**

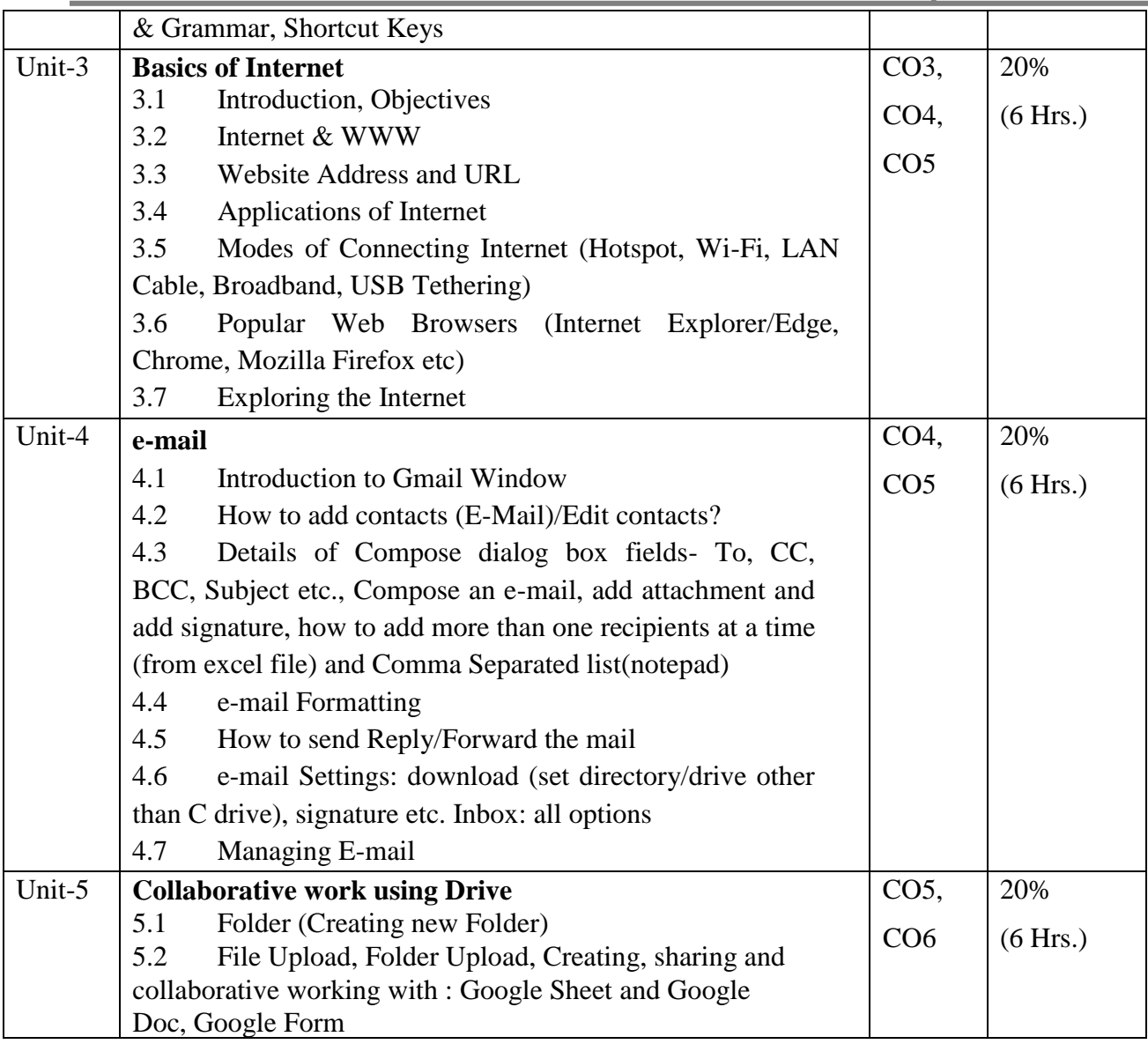

### **Resources:**

1. P.K. Sinha, "Computer Fundamentals", BPB publications, 8<sup>th</sup> Edition

2. MICROSOFT WORD & POWERPOINT FOR BEGINNERS & POWER USERS 2021:

The Concise Microsoft Word & PowerPoint A-Z Mastery Guide for All Users Paperback – May 11, 2021by Tech Demystified (Author)

### **e- Resources:**

- 1. <https://support.microsoft.com/>
- 2. [http://nptel.ac.in](http://nptel.ac.in/)
- 3. [https://swayam.gov.in](https://swayam.gov.in/)

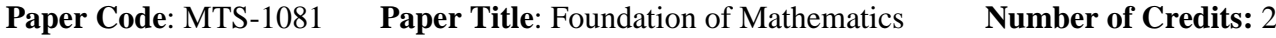

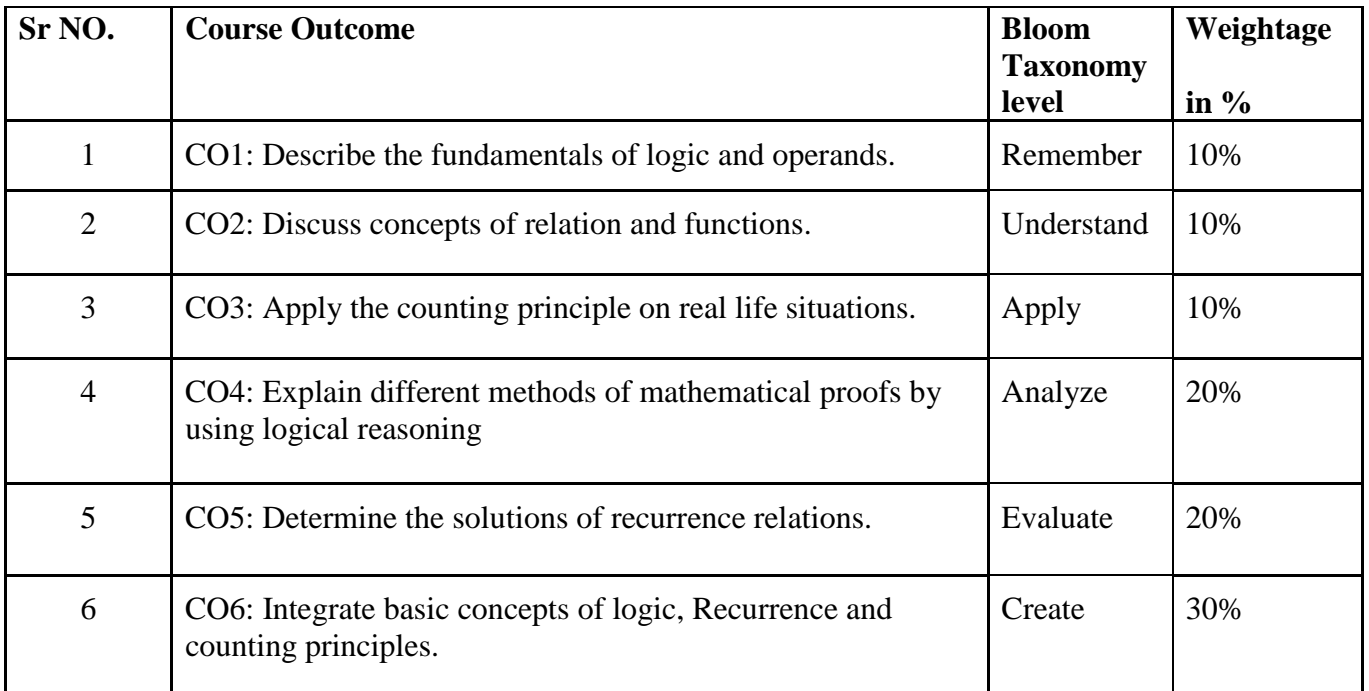

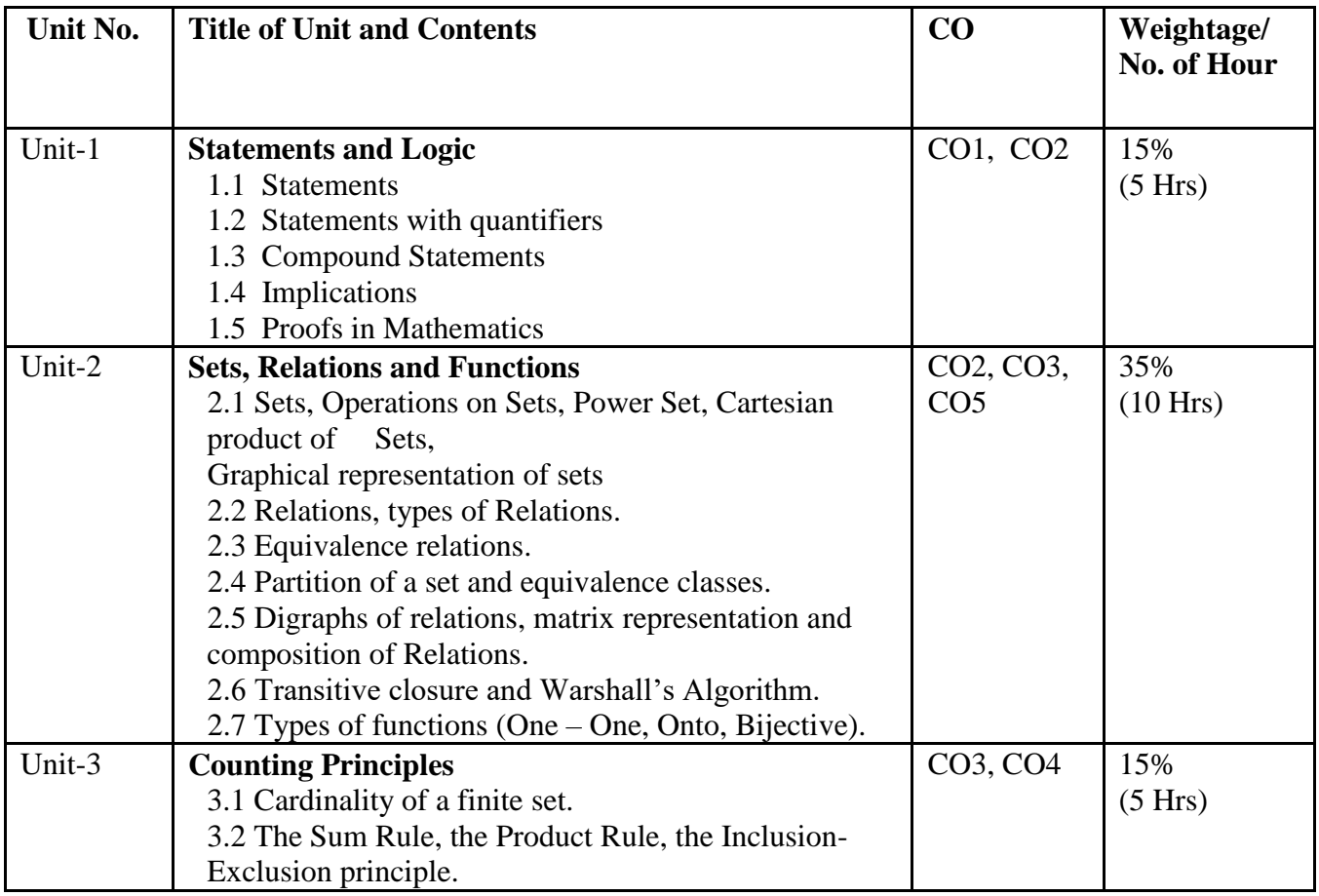

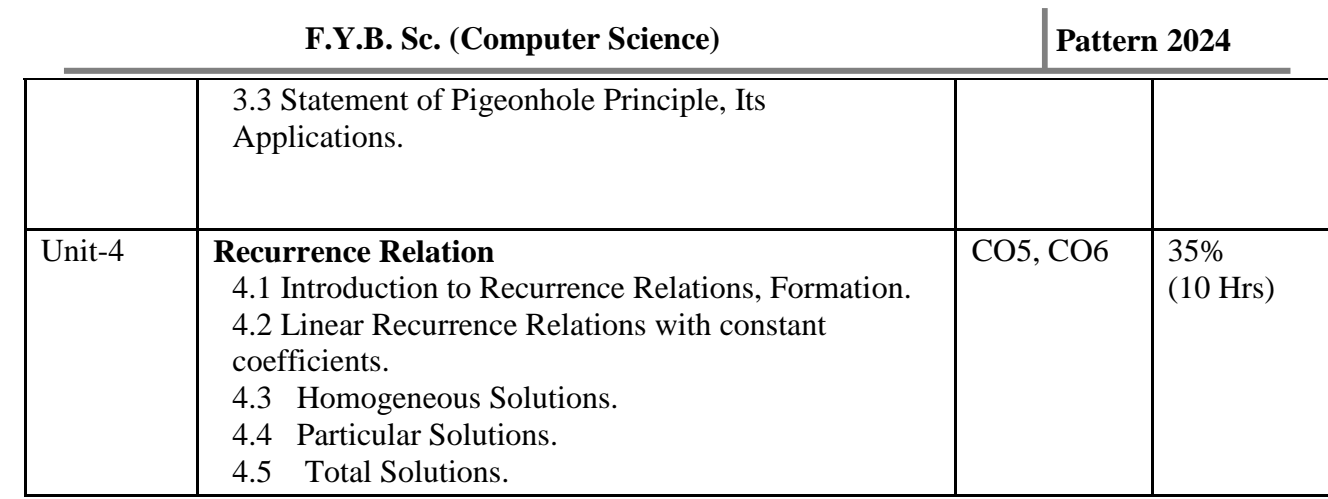

#### **Resources:**

1. Kenneth Rosen, 'Discrete Mathematics and its applications', Seventh Edition by Tata McGraw Hill.

2. Kolman, Busby, Ross, Rehman, 'Discrete Mathematical Structures', Sixth edition, by Prentice Hall.

3. C. L. Liu, 'Elements of Discrete Mathematics', Fourth edition, by Tata McGraw Hill.

### **Applications) Class: F. Y. B. Sc. Sem. I**

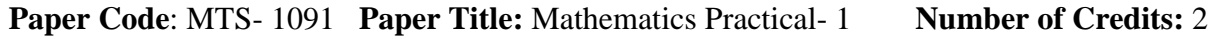

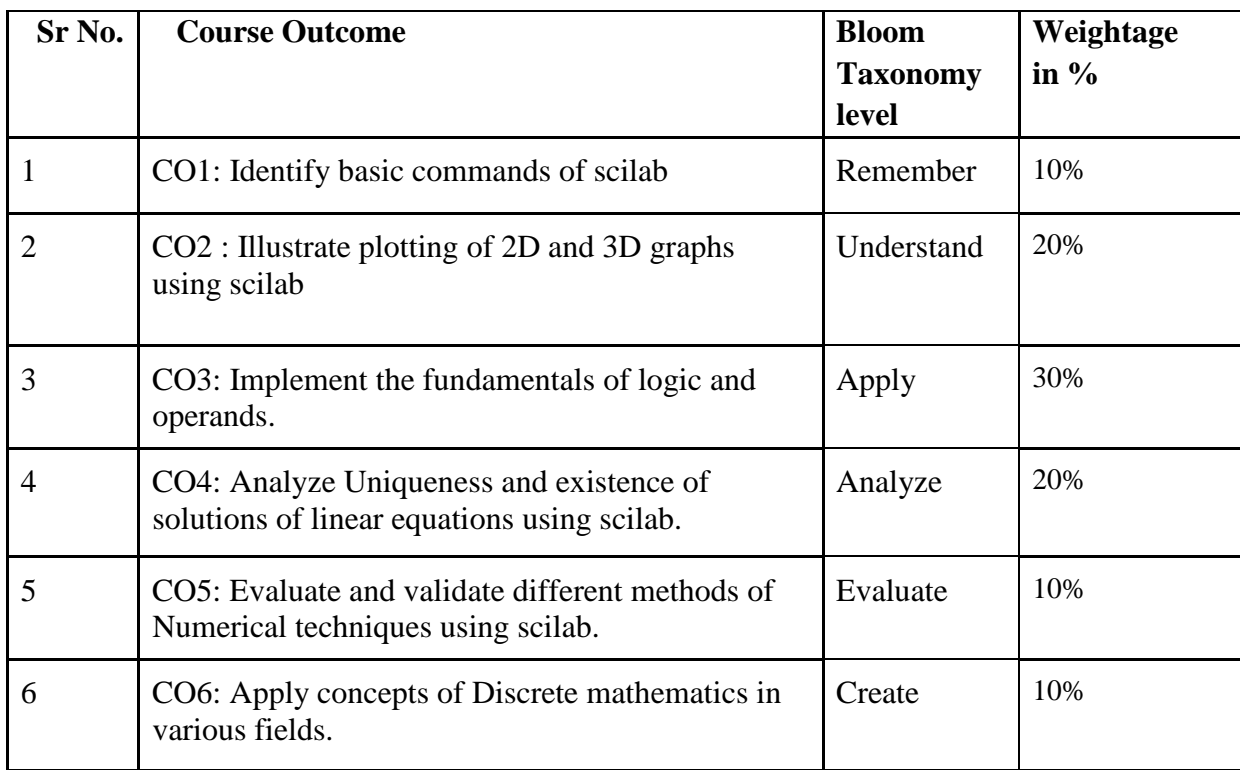

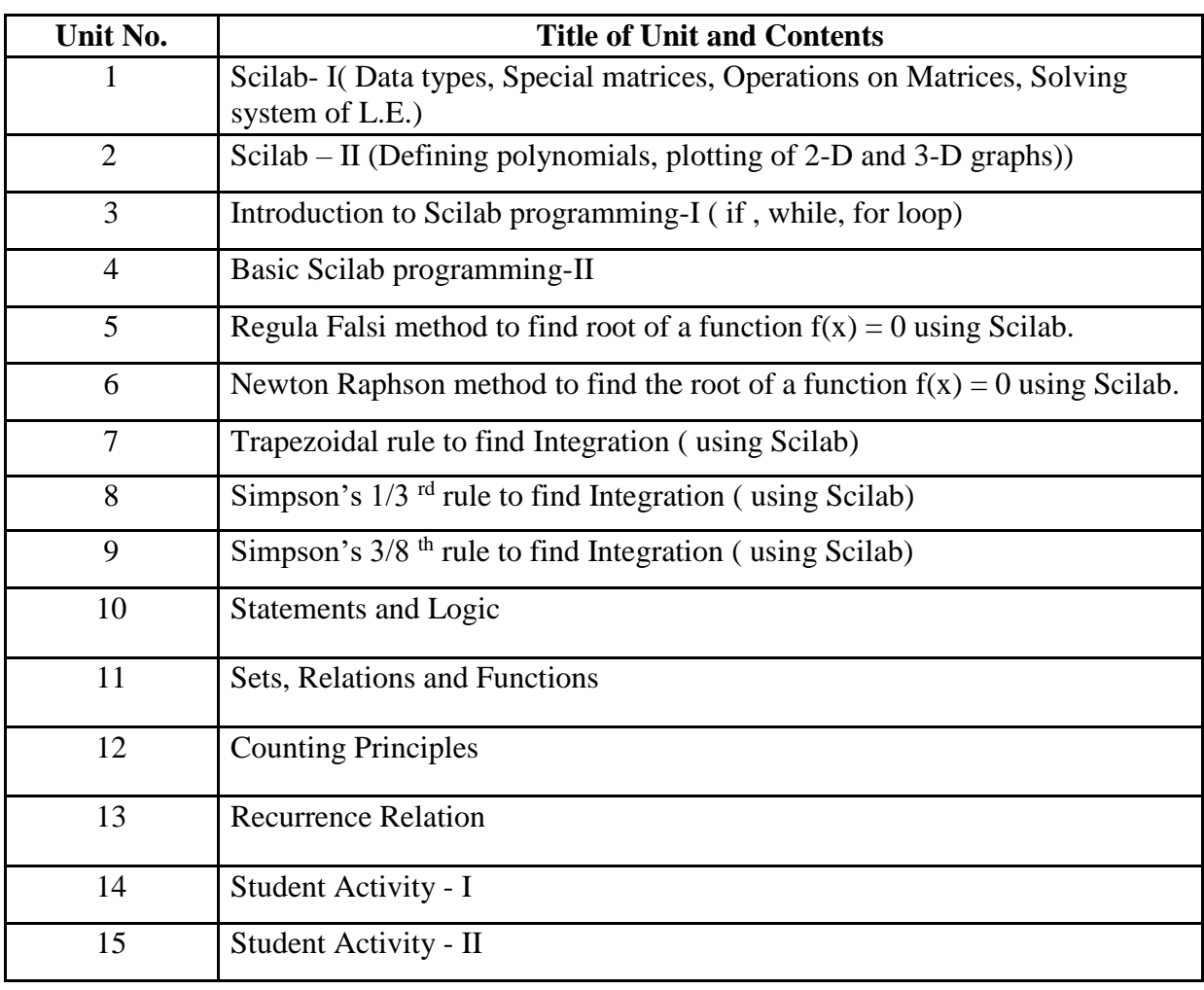

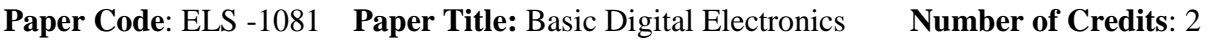

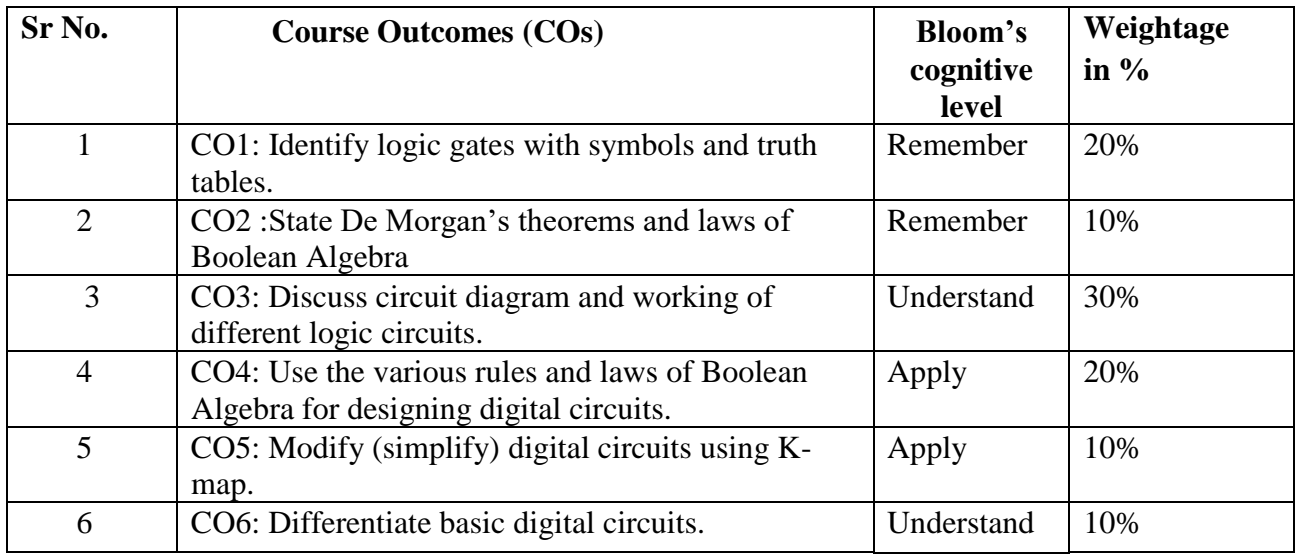

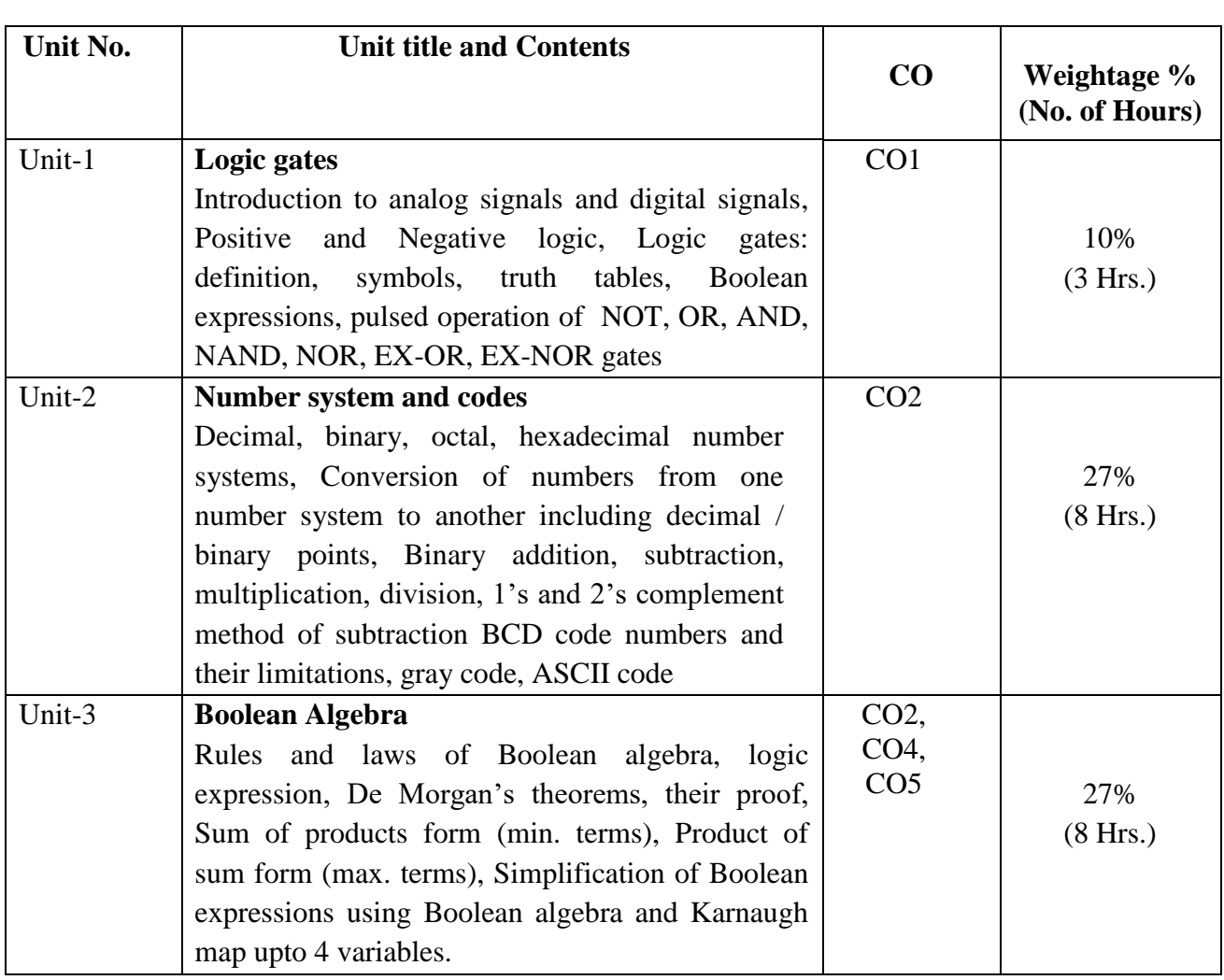

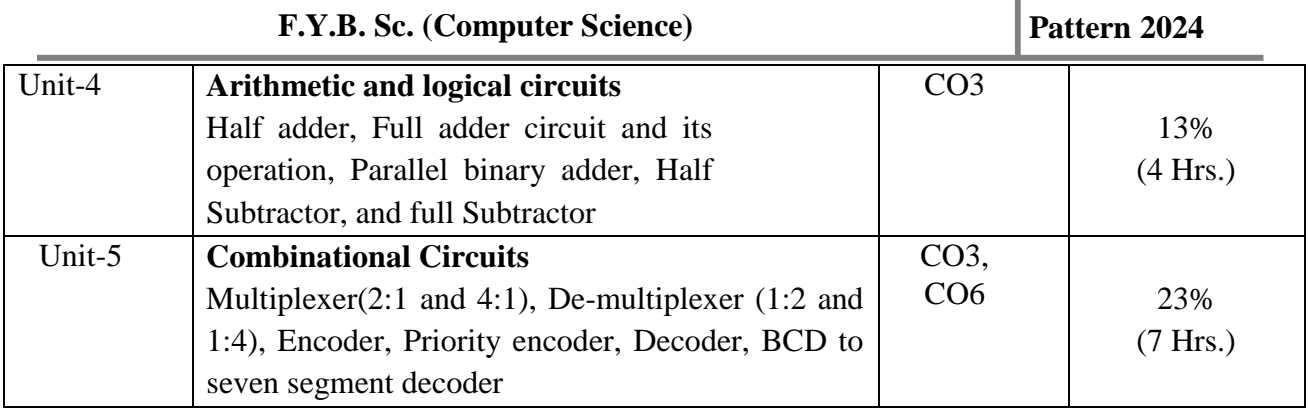

### **Resources:**

- 1. Digital Principles and Applications: Malvino Leach, Tata McGraw-Hill.
- 2. Modern Digital Electronics: Jain R.P., Tata McGraw Hill
- 3. Digital System Design, Morris Mano, Pearson Education (2014)
- 4. Digital Computer Electronics, Malvino
- 5. Digital Principals, Schaum's outline series, Tata McGraw Hill (2006)
- 6. Fundamentals of Logic Design, Charles H. Roth, Jr. and Larry L. Kinney
- 7. Digital Fundamentals: Floyd T.M., Jain R.P., Pearson Education

### **Applications) Class: F. Y. B. Sc. Sem. I**

### **Paper Code:** ELS-1091 **Paper Title**: Electronics Practical-1 **Number of Credits:** 2

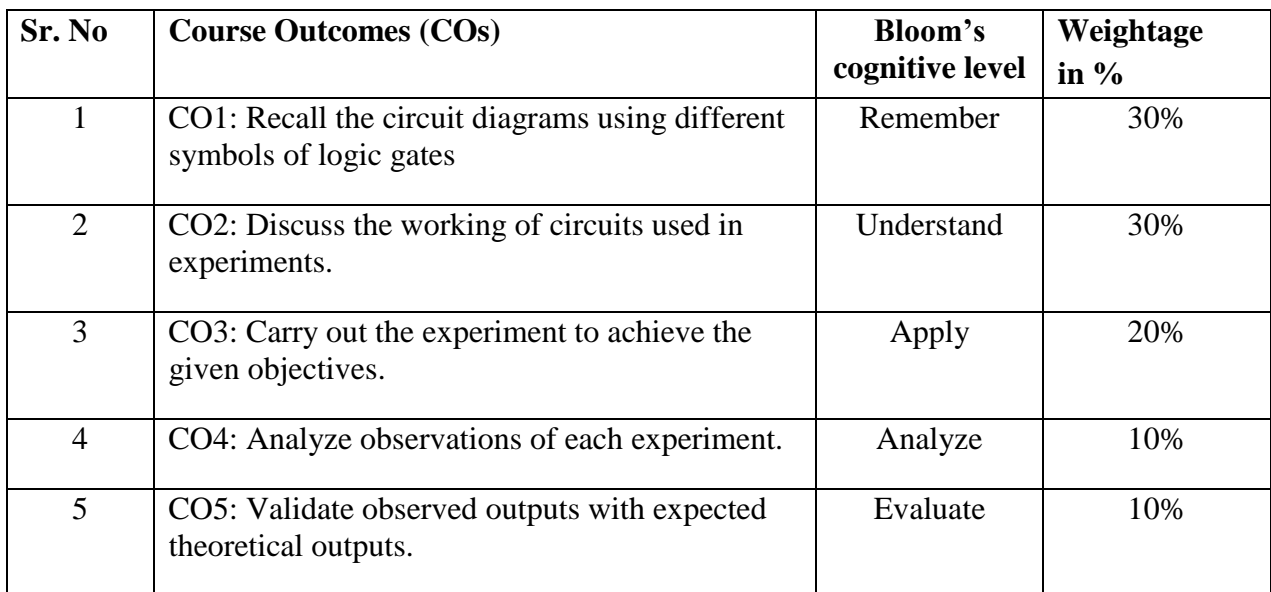

### **Any 10 Experiments**

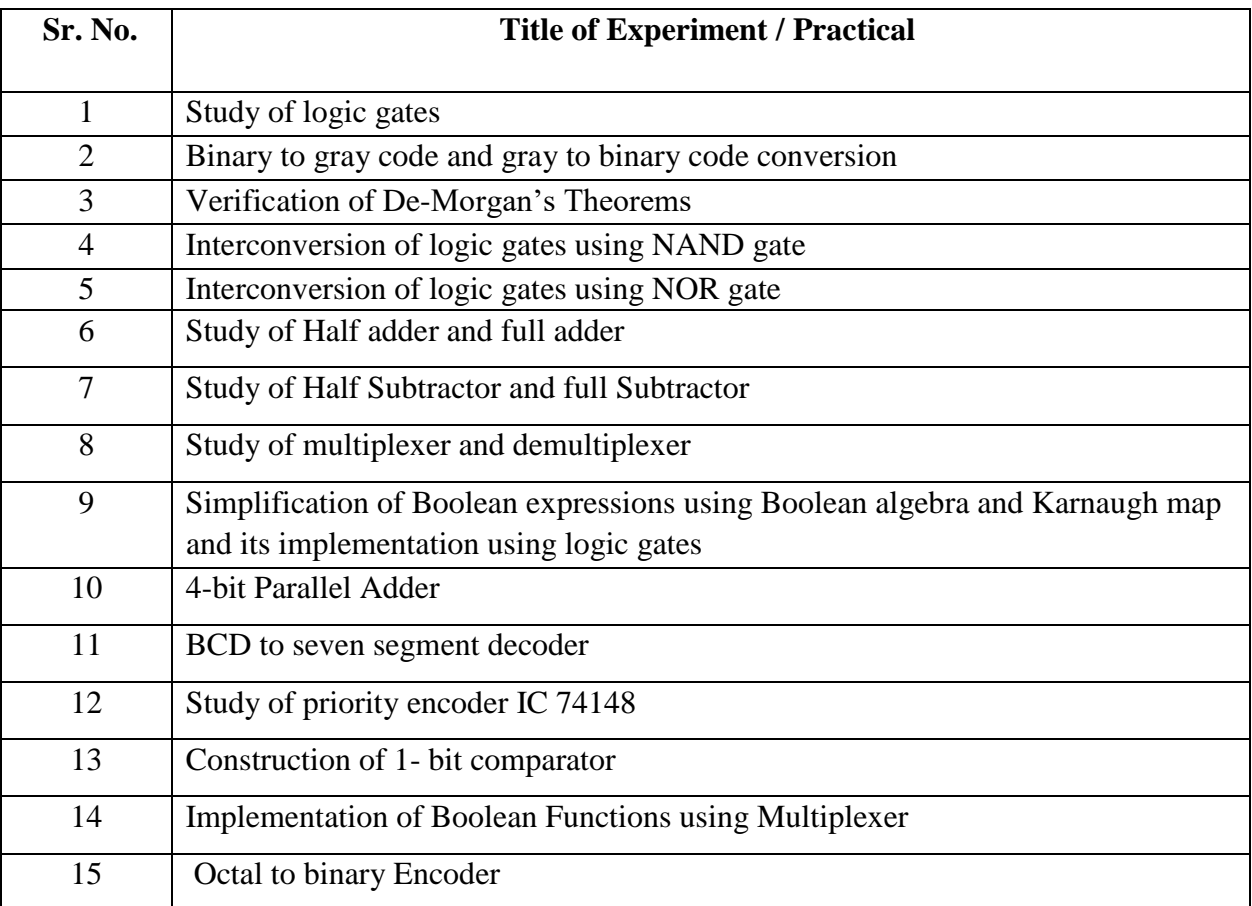

Or Any Other Equivalent Experiment

### **Applications) Class: F. Y. B. Sc. Sem. I**

**Paper Code**: STS -1081 **Paper Title:** Fundamental of Statistics **Number of Credits:** 2

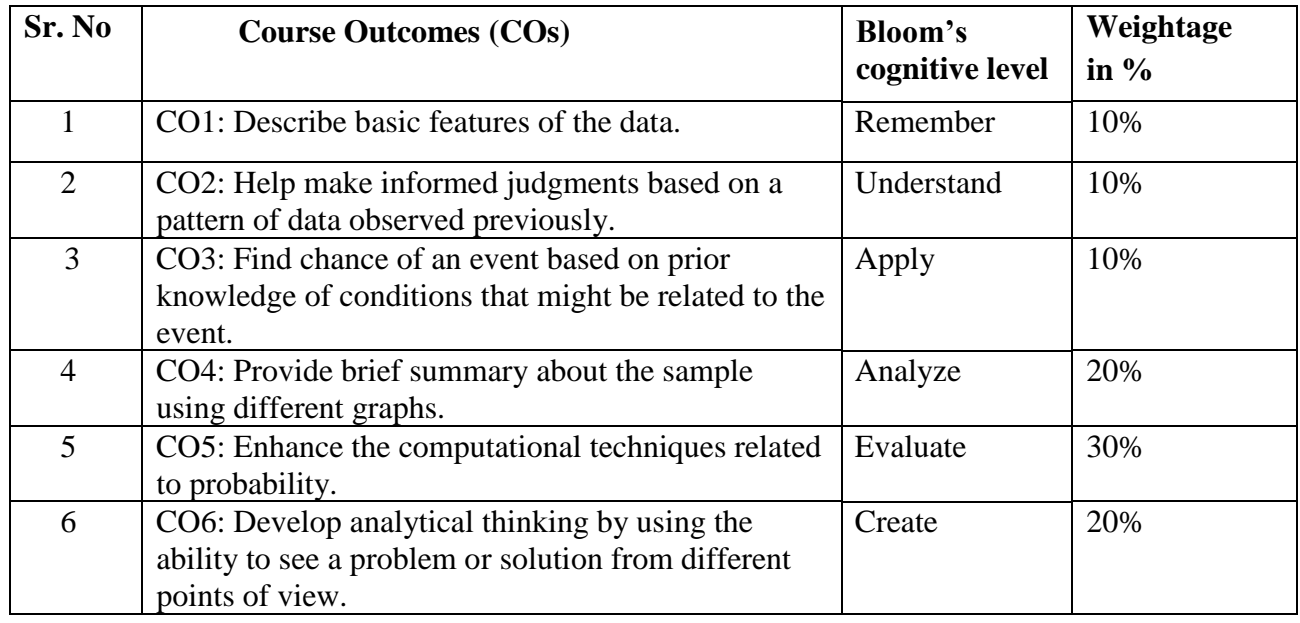

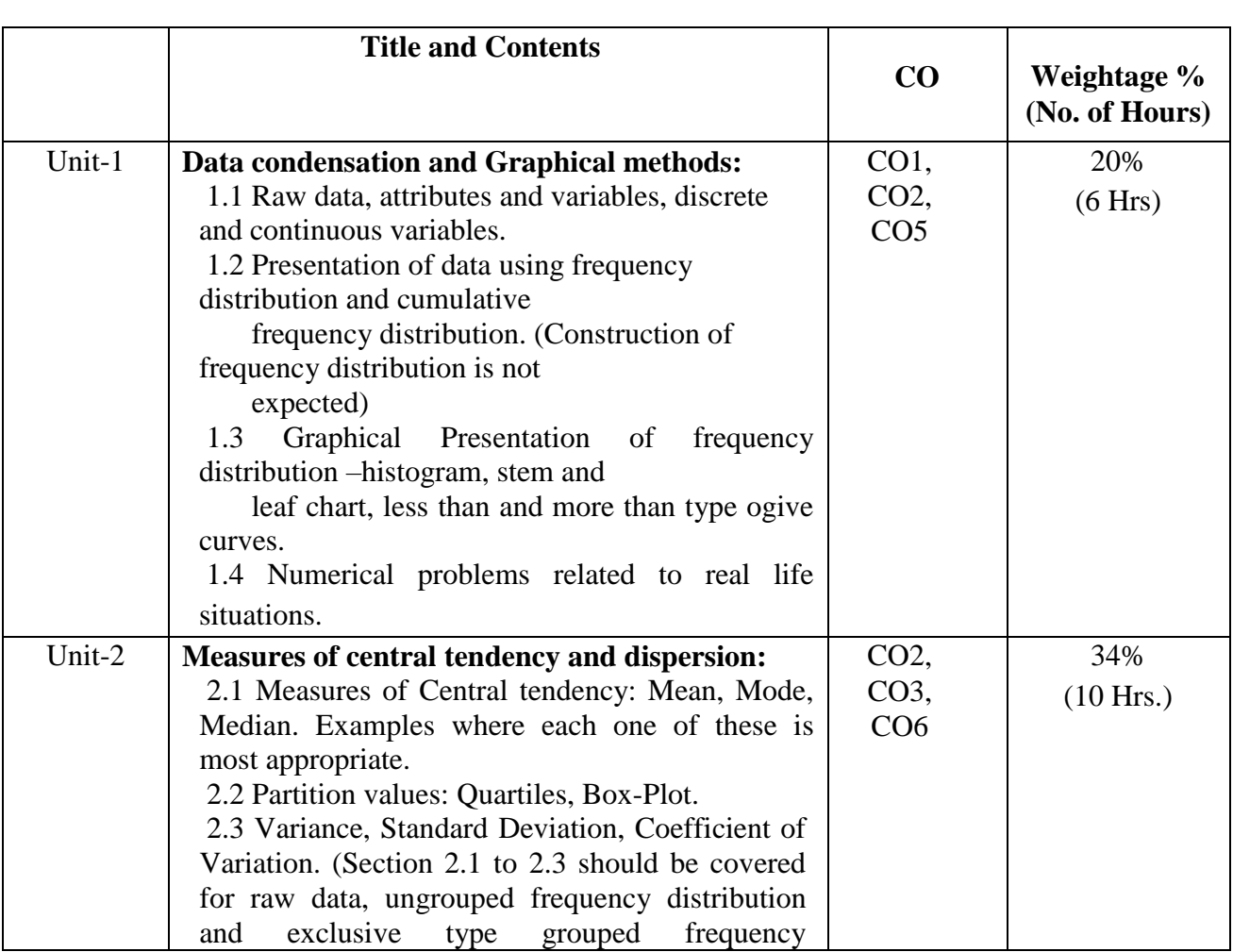

**F.Y.B. Sc. (Computer Science) Pattern 2024**

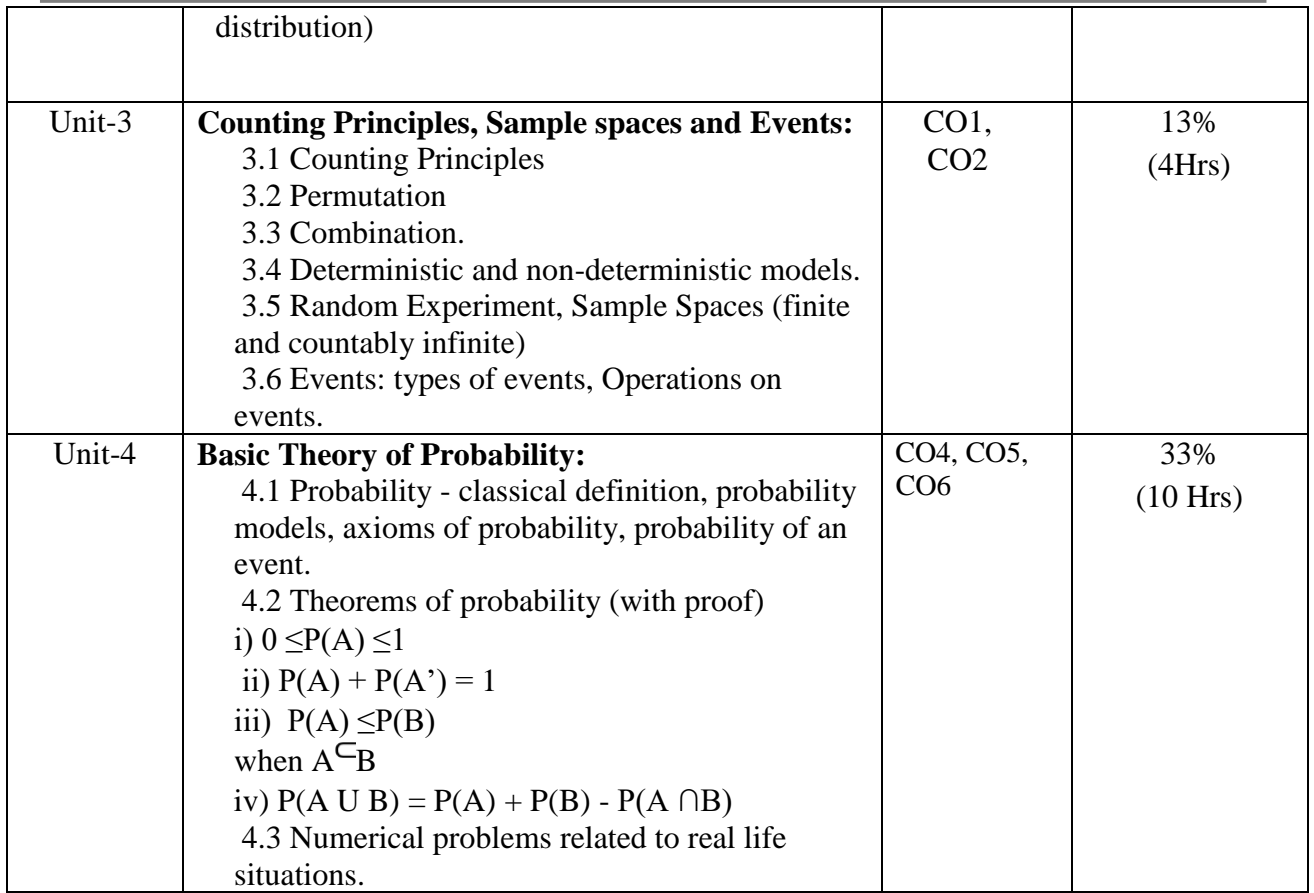

### **Resources:**

1. Statistical Methods, G.W. Snedecor, W.G. Cochran, John Wiley & sons, 1989.

2. Fundamentals of Applied Statistics (4<sup>th</sup> Edition), Gupta and Kapoor, S. Chand and Sons, New Delhi, 2014.

3. Modern Elementary Statistics, Freund J.E., Pearson Publication, 2005.

4. A First course in Probability 6th Edition, Ross, Pearson Publication, 2006.

### **Applications) Class: F. Y. B. Sc. Sem. I**

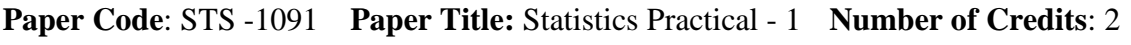

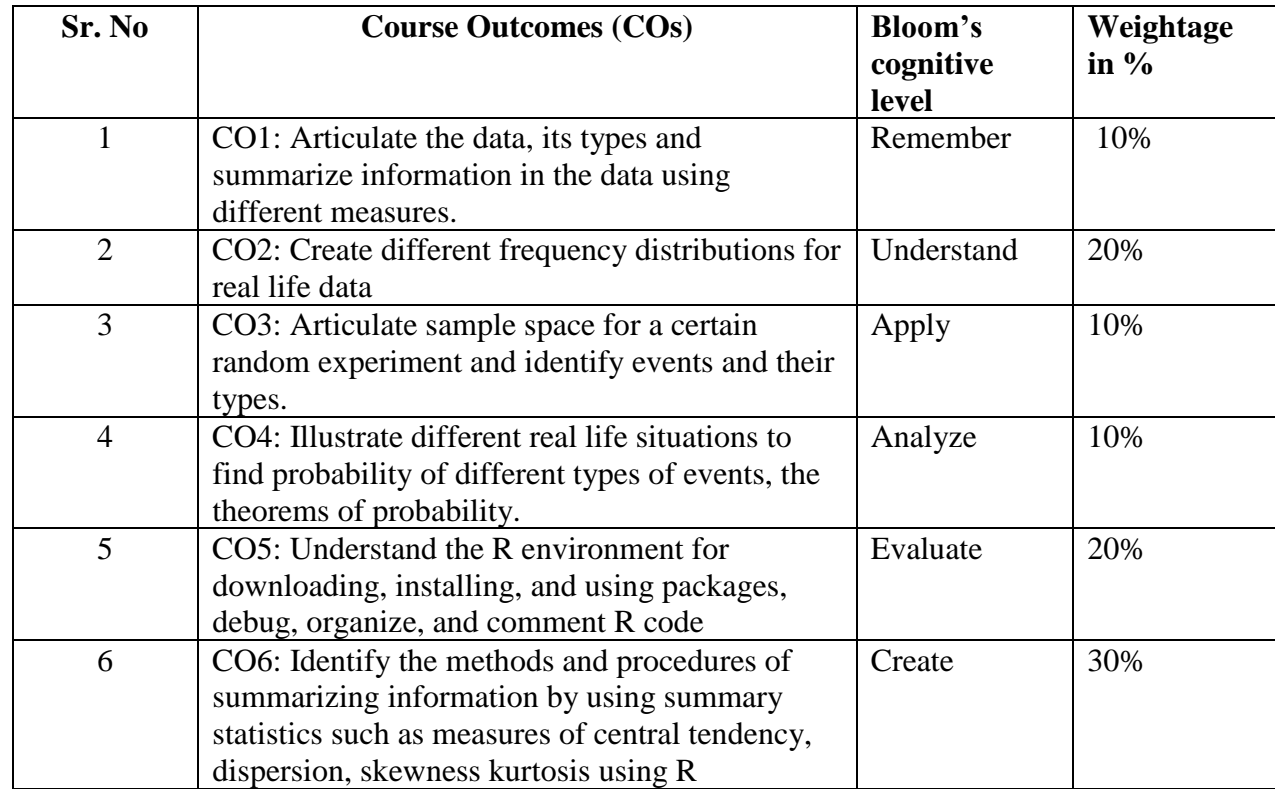

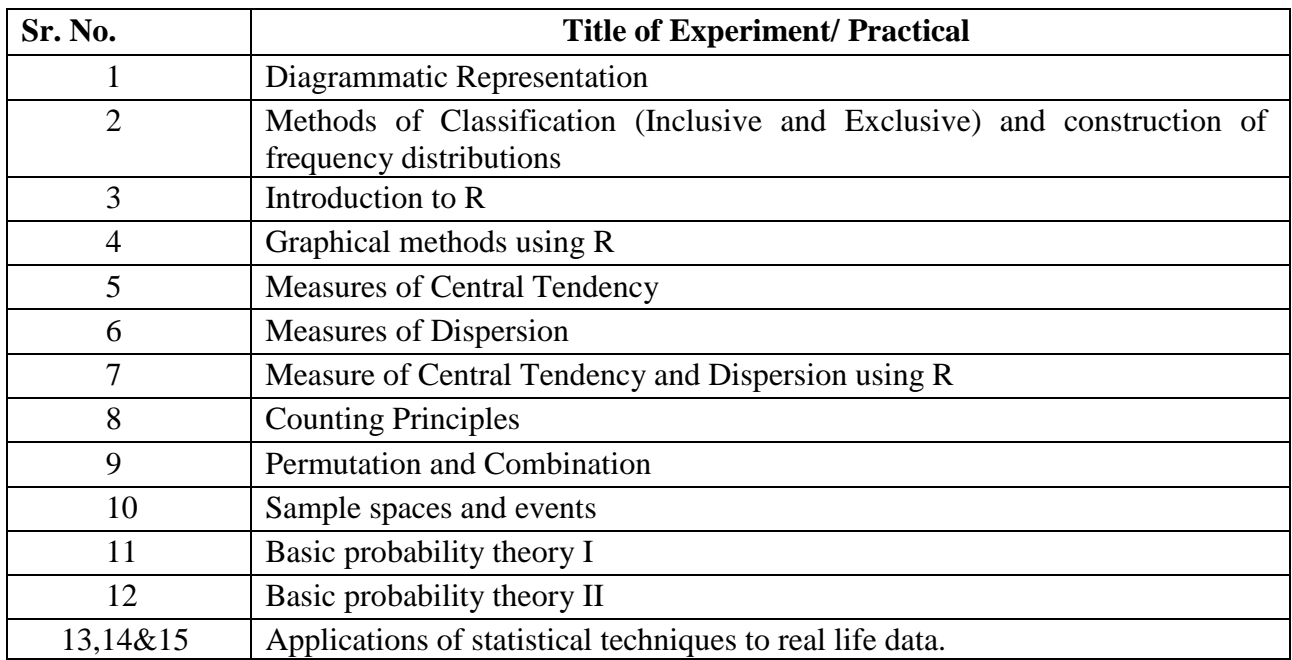

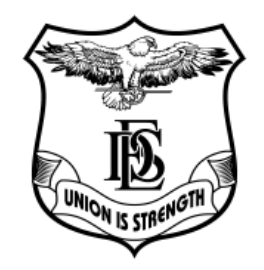

### Fergusson College (Autonomous), Pune

Learning Outcomes-Based Curriculum 

for 3/4 years B**.** Sc. /B. Sc. (Honours) Programme

as per guidelines of

# **NEP 2.0**

### for

F.Y B. Sc. (Computer Science) SEMESTER II

With effect from Academic Year

### **2024-2025**

**Paper Code: CSC-1002 Paper Title:** Advance Programming using C **Number of Credits:** 2

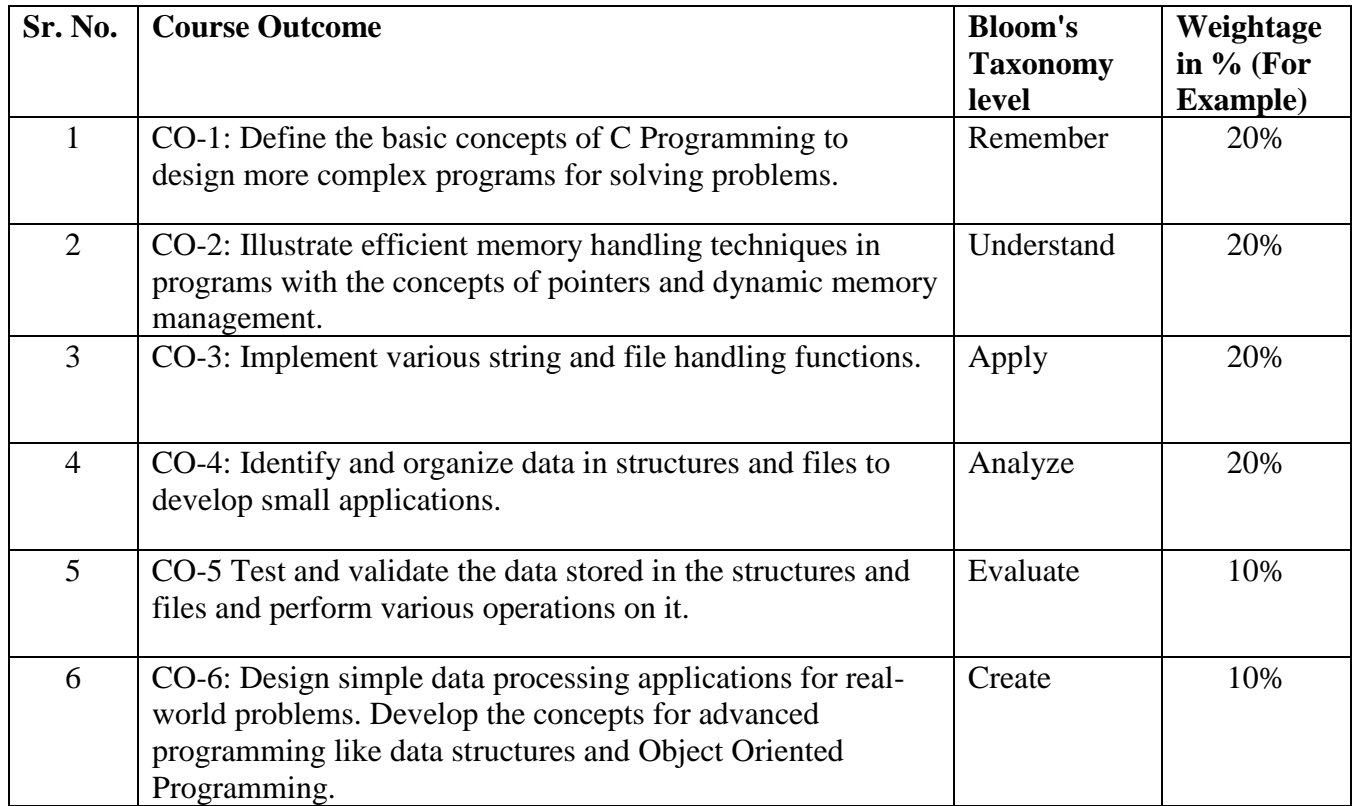

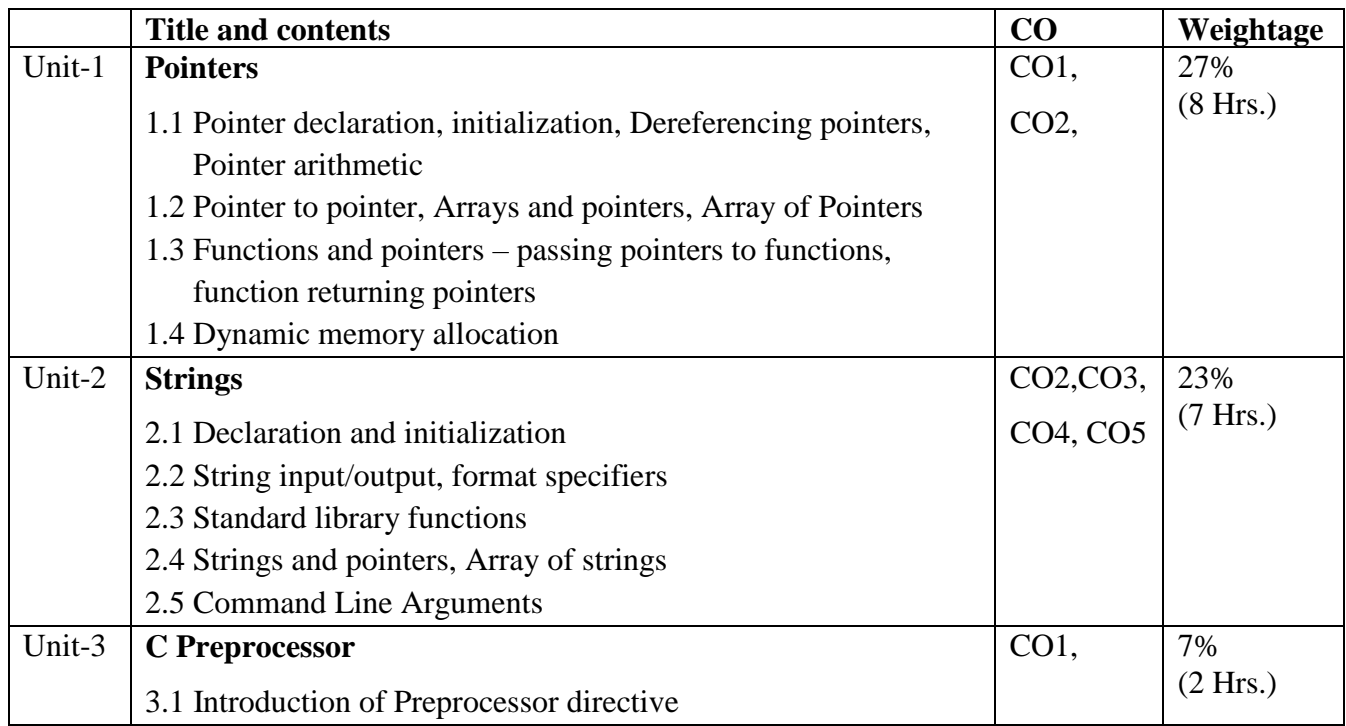

**F.Y.B. Sc. (Computer Science) Pattern 2024**

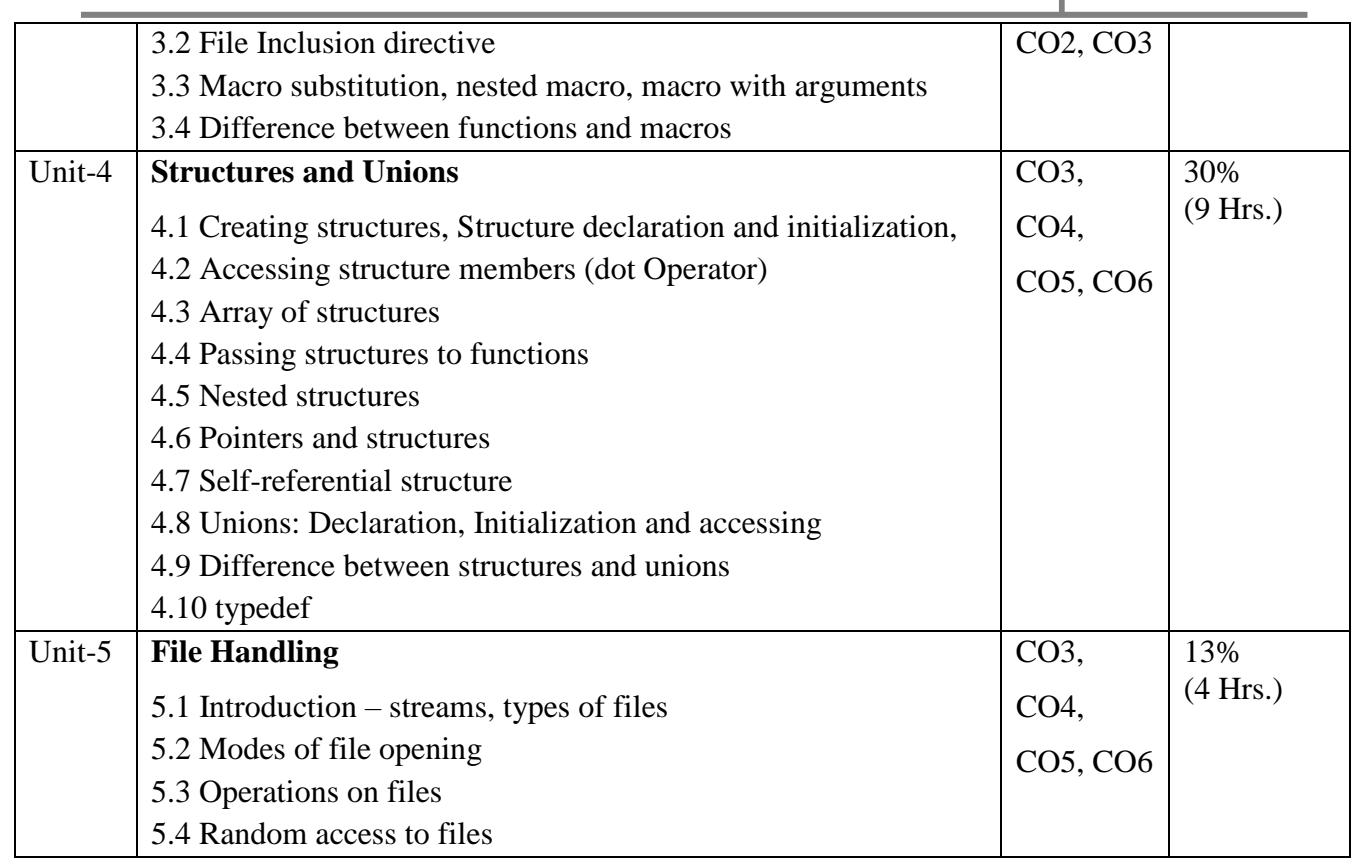

#### **Resources:**

1. Behrouz A. Forouzan and Richard F. Gilberg: Computer Science: A Structured

Programming Approach using C Third Edition, Thomson Course Technology publication

2. Brian W. Kernighan and Dennis M. Ritchie: The C Programming Language, Second

Edition, Prentice Hall Publication

3. Byron S Gottfried, Schaum's Outlines Programming With C, Second Edition, Tata McGraw Hill

4. Yashavant Kanetkar: Let Us C, Seventh Edition, PBP Publications

5. E Balagurusamy: Programming in ANSI C, Fourth Edition, TMH

### **Applications) Class: F. Y. B. Sc. Sem. II**

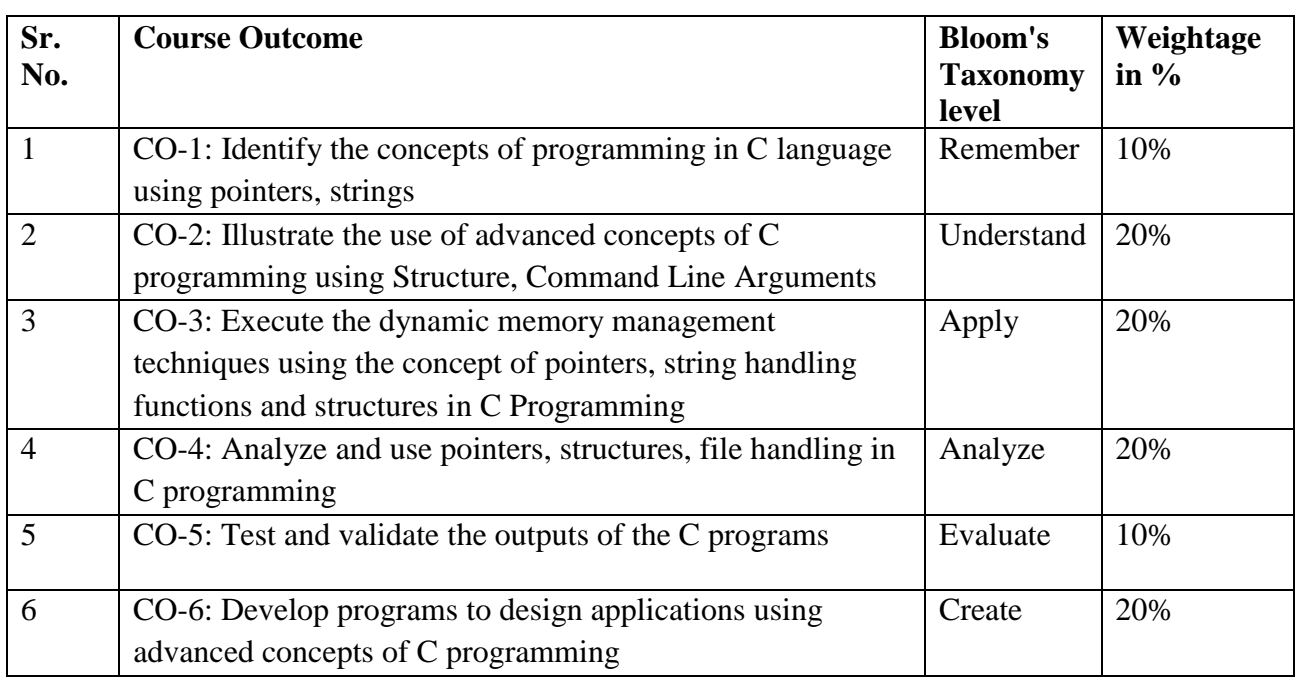

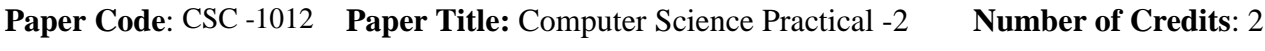

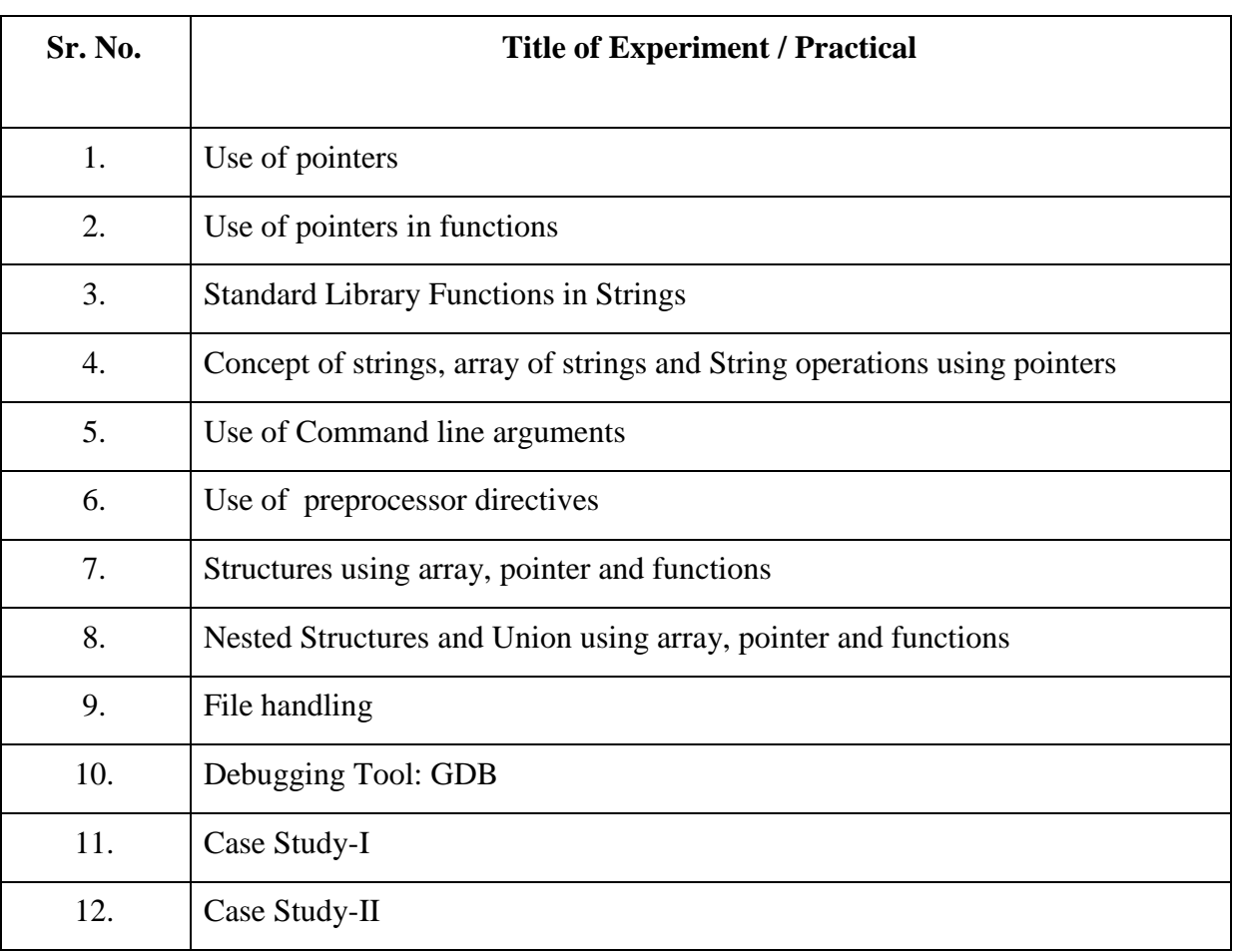

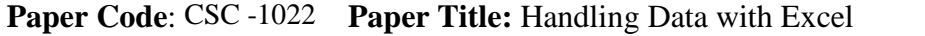

**Payaber of Credits: 2** 

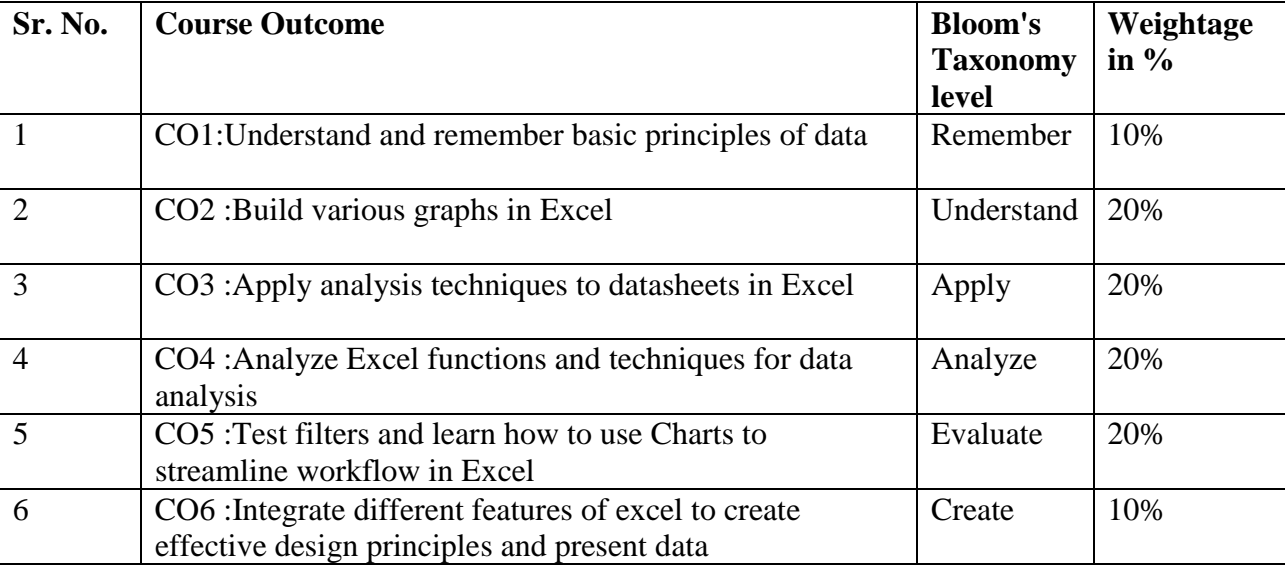

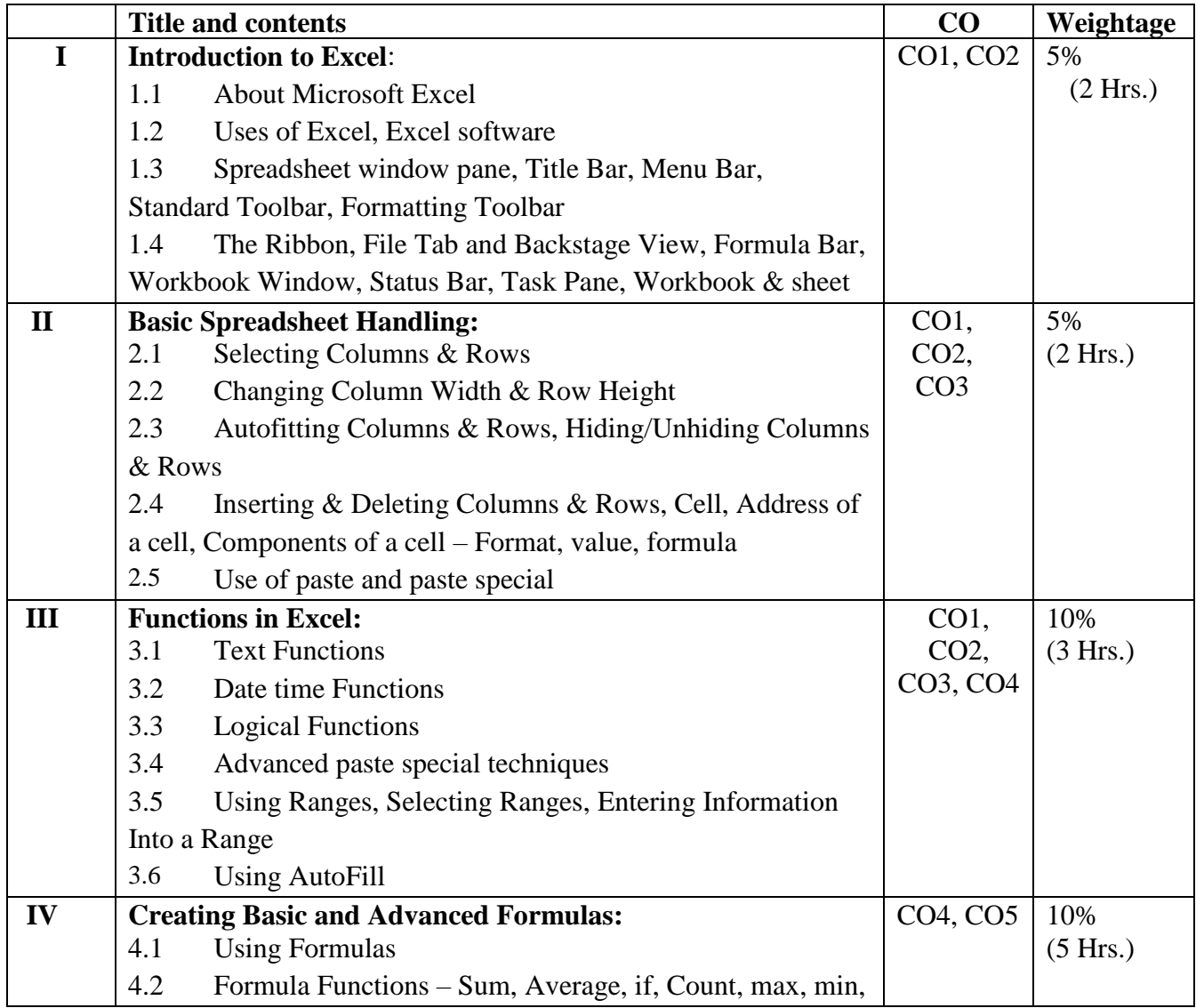

### **F.Y.B. Sc. (Computer Science) Pattern 2024**

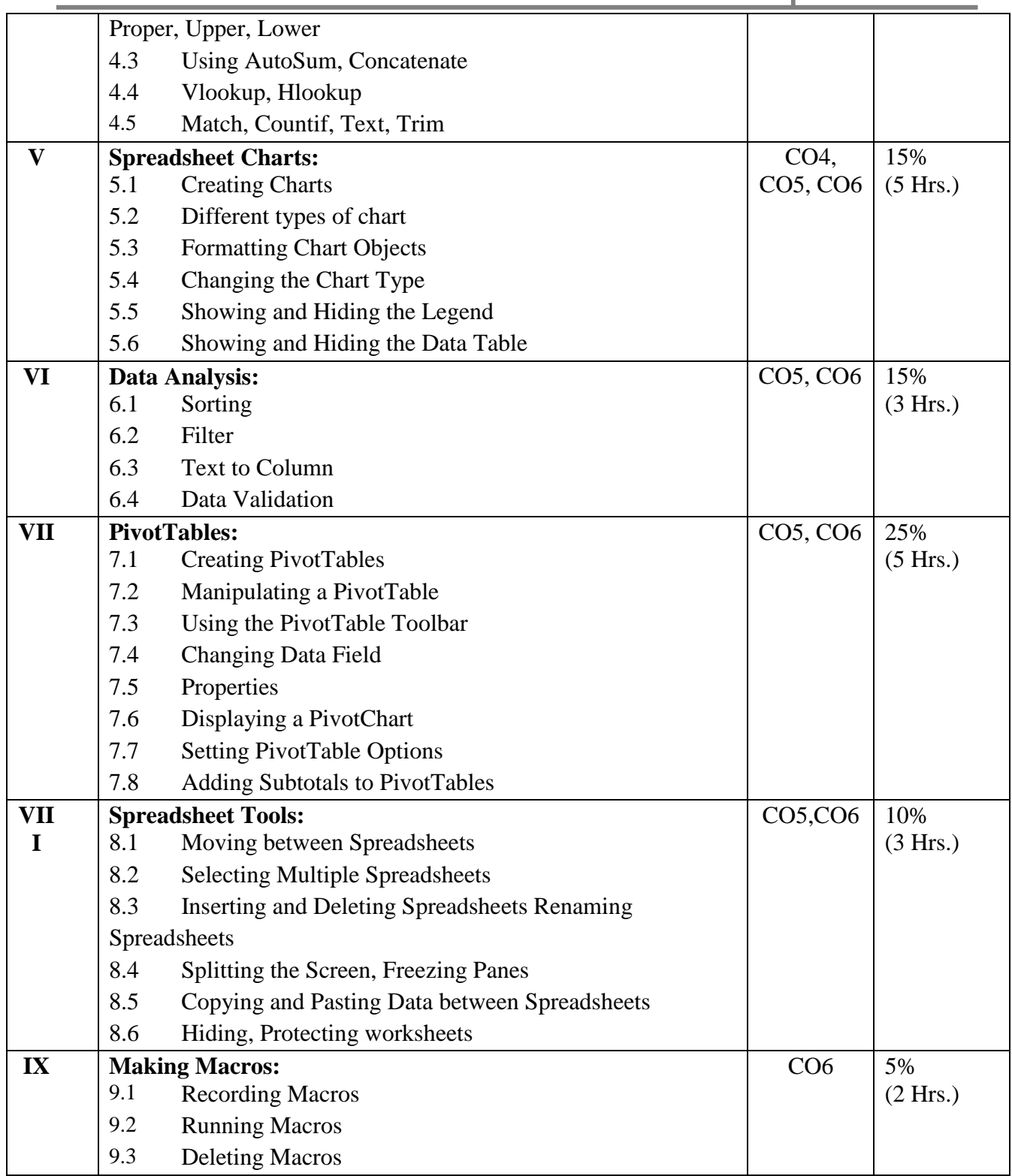

### **Learning Resources:**

- 1. <https://www.simplilearn.com/tutorials/excel-tutorial/data-analysis-excel><br>2. https://www.futurelearn.com/courses/a-beginners-guide-to-data-handling
- 2. <https://www.futurelearn.com/courses/a-beginners-guide-to-data-handling-and-management-in-excel>
- 3. <https://support.microsoft.com/en-us/office/analyze-data-in-excel>
- 4. [https://www.analyticsvidhya.com/blog/2021/11/a-comprehensive-guide-on-microsoft-excel-for-data](https://www.analyticsvidhya.com/blog/2021/11/a-comprehensive-guide-on-microsoft-excel-for-data-analysis/)[analysis/](https://www.analyticsvidhya.com/blog/2021/11/a-comprehensive-guide-on-microsoft-excel-for-data-analysis/)

### **Paper Code: CSC -1032 Paper Title: Basics of Web Technologies Number of Credits: 2**

### **Students will acquire the following skills on completion of the course:**

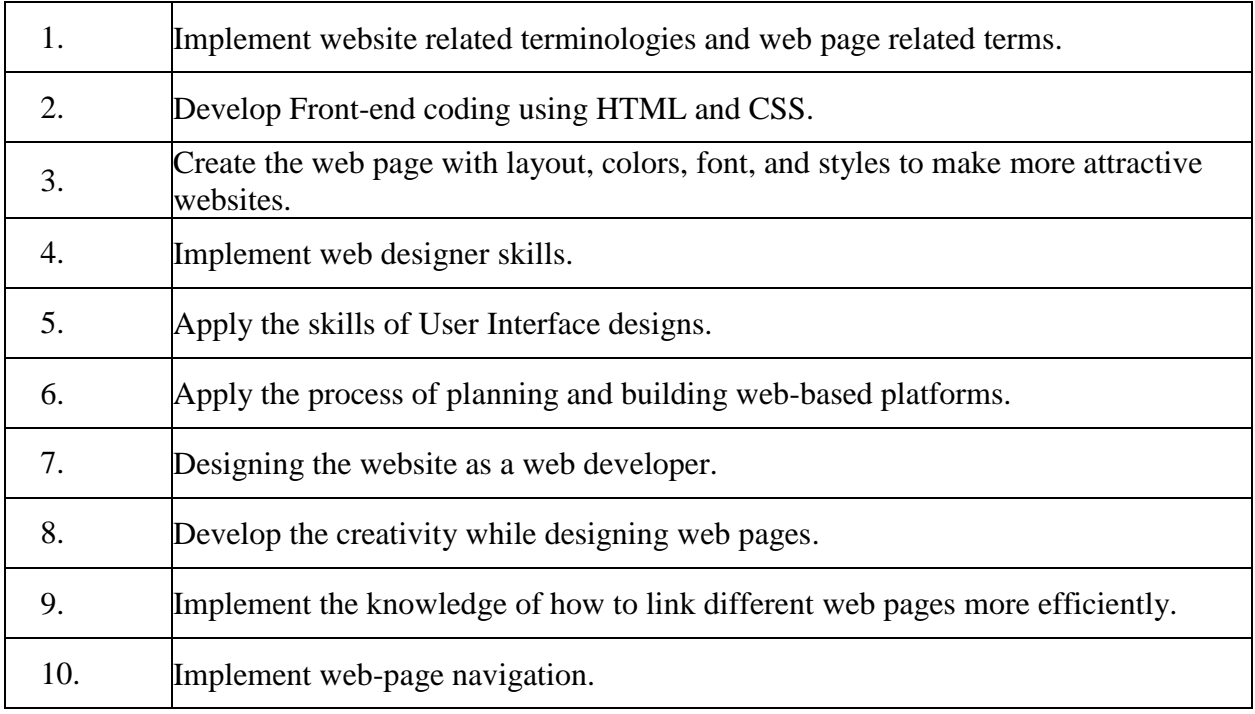

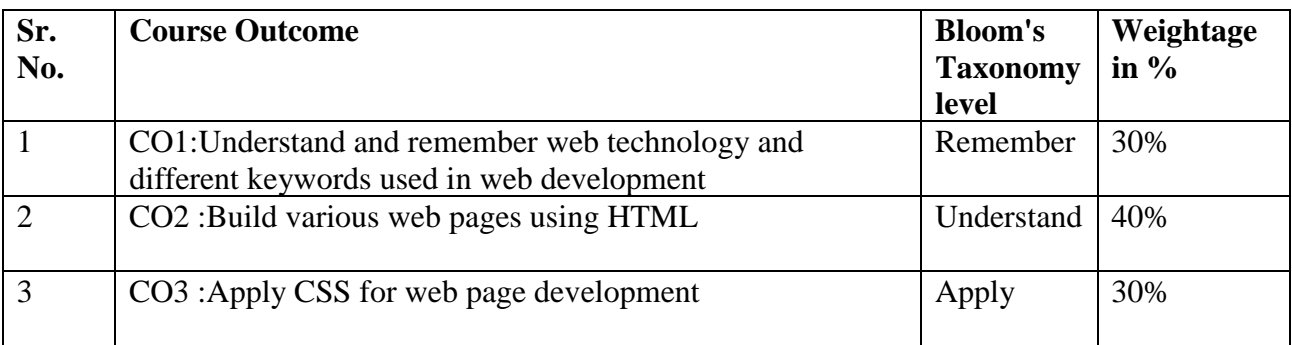

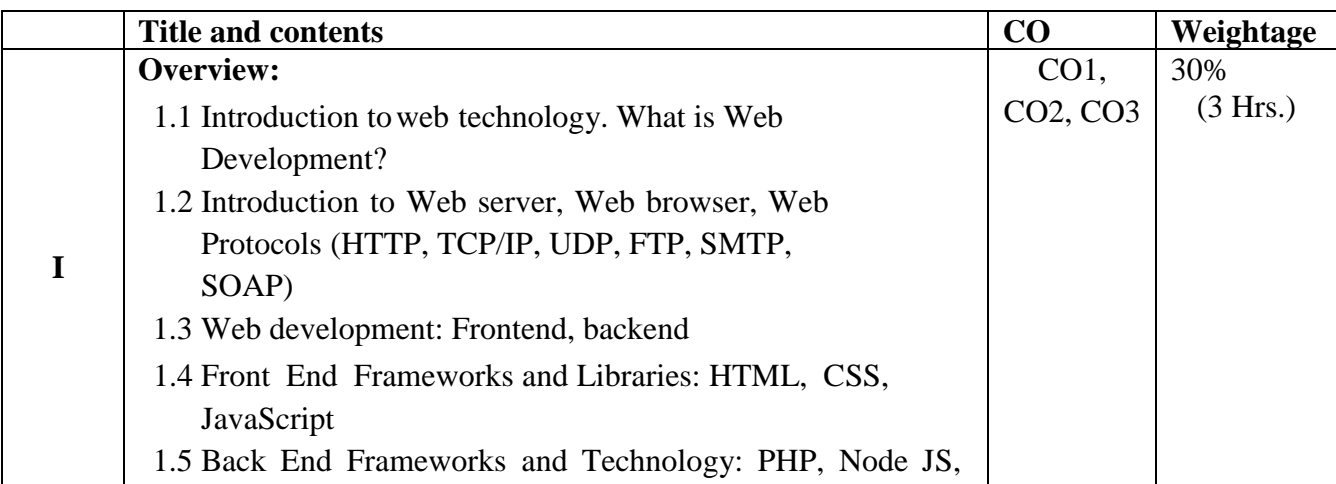

**F.Y.B. Sc. (Computer Science) Pattern 2024**

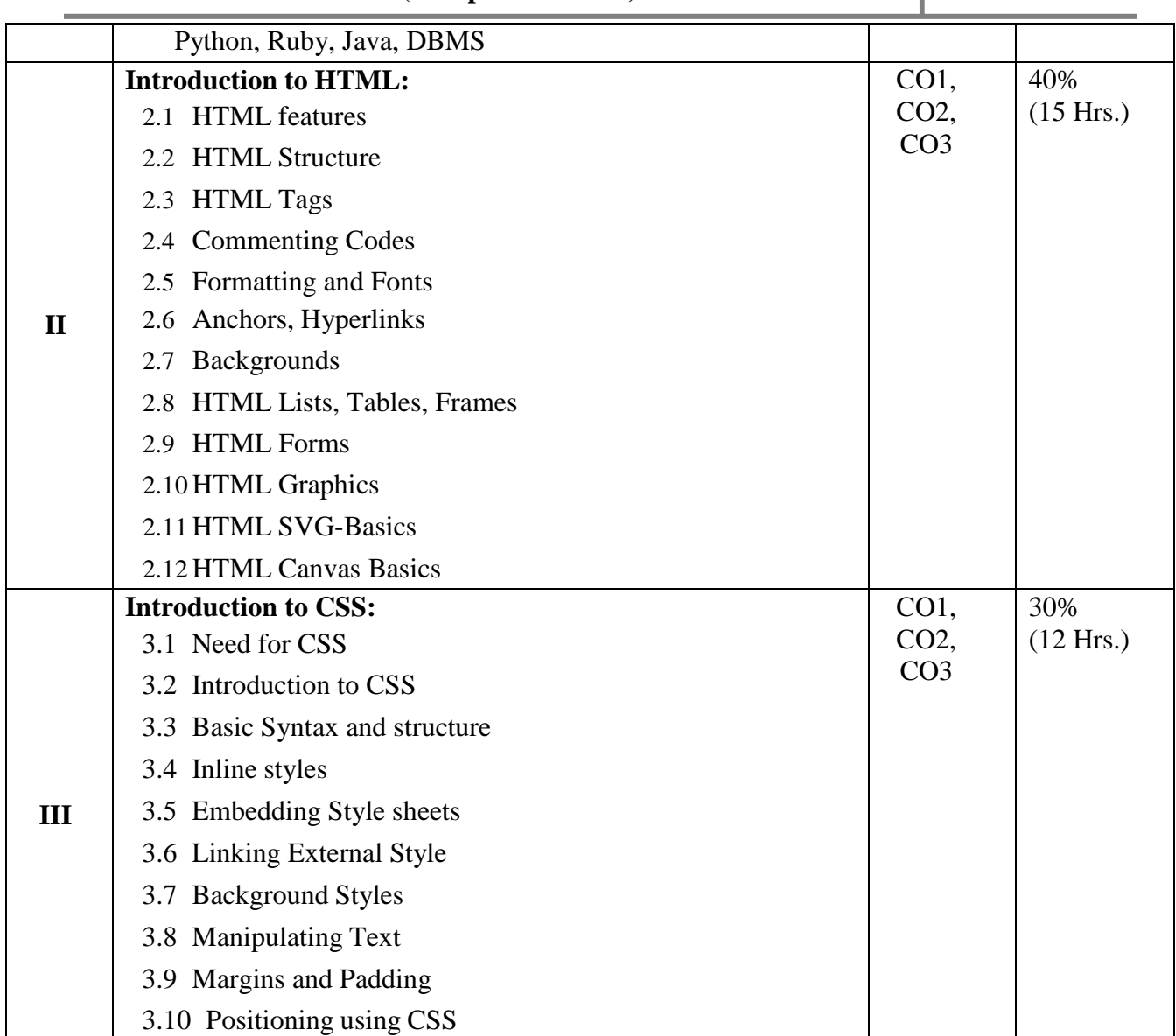

### **Learning Resources:**

- 1. DT Editorial Services, "HTML 5 Black Book", Dreamtech Press, 2010.
- 2. Kogent Learning Solutions Inc.,"Web Technologies, Black Book", Dreamtech Press,2009
- 3. P.J. Deitel & H.M. Deitel, "Internet & World Wide Web How to Program  $(4<sup>th</sup> Edition)$ ", Pearson –Prentice Hall, 2000

#### **Proposed Evaluation Methods:**

- 1. Case study (Study of websites /web applications from the design point of view)
- 2. Simple web site designs (Subject to availability of labs and machines)
- 3. Presentation
- 4. Seminar

### **Applications) Class: F. Y. B. Sc. Sem. II**

**Paper Code: MTS- 1082 Paper Title: Graph Theory Number of Credits: 2** 

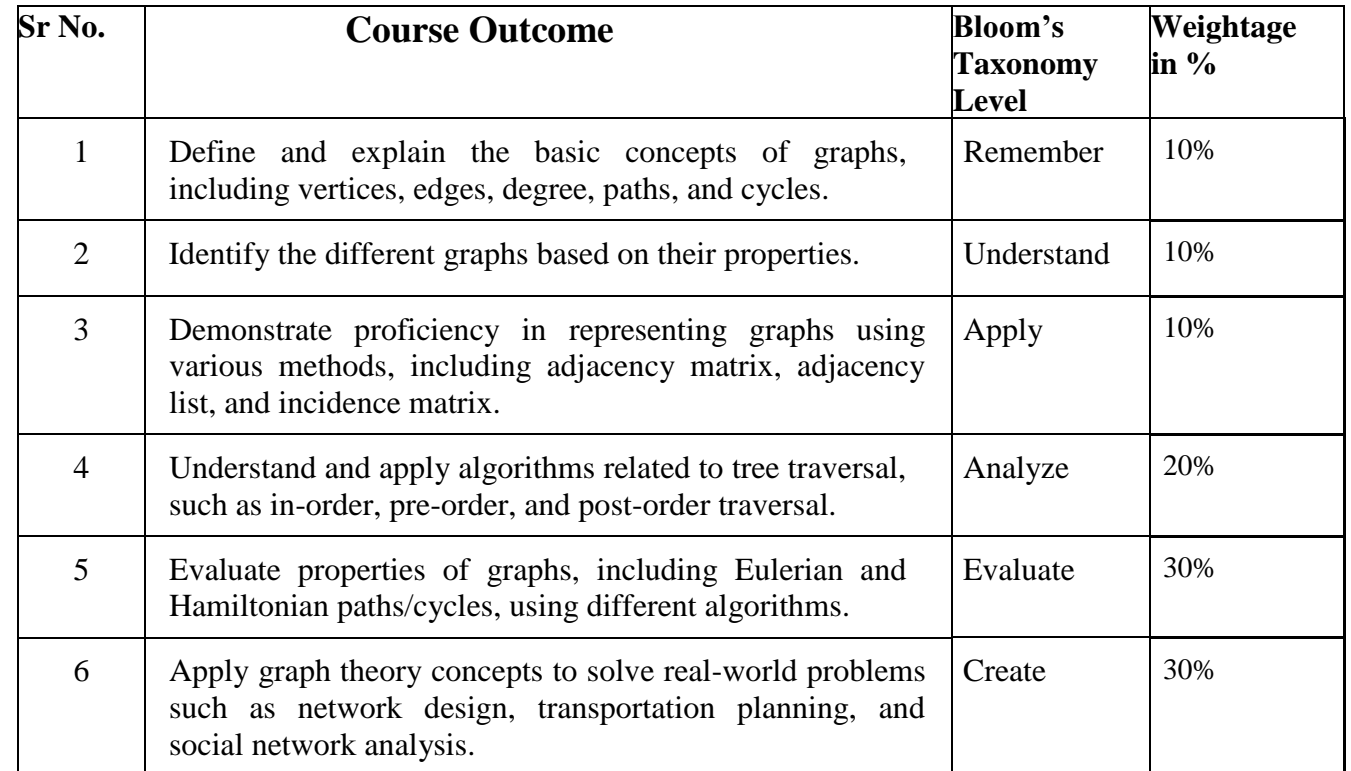

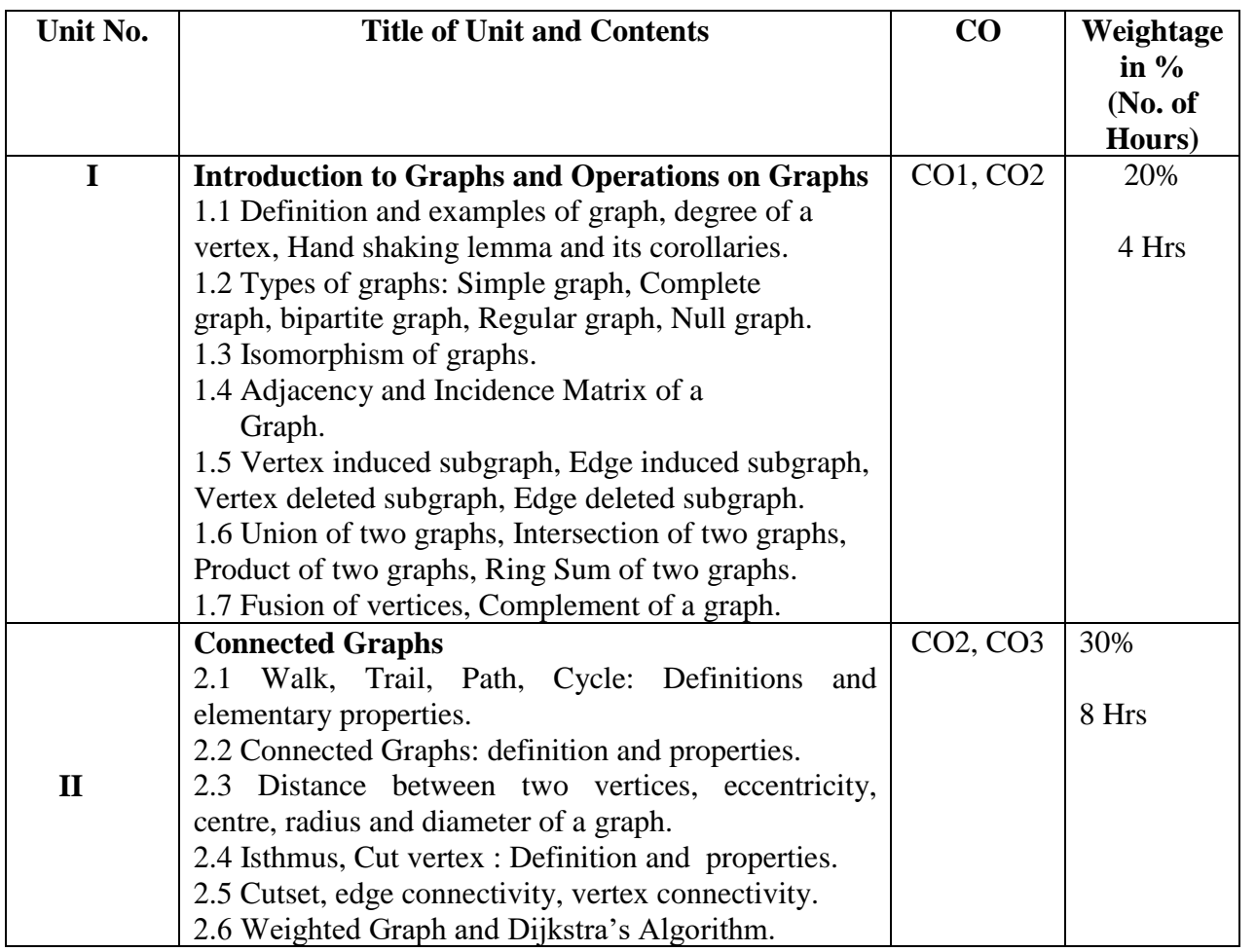

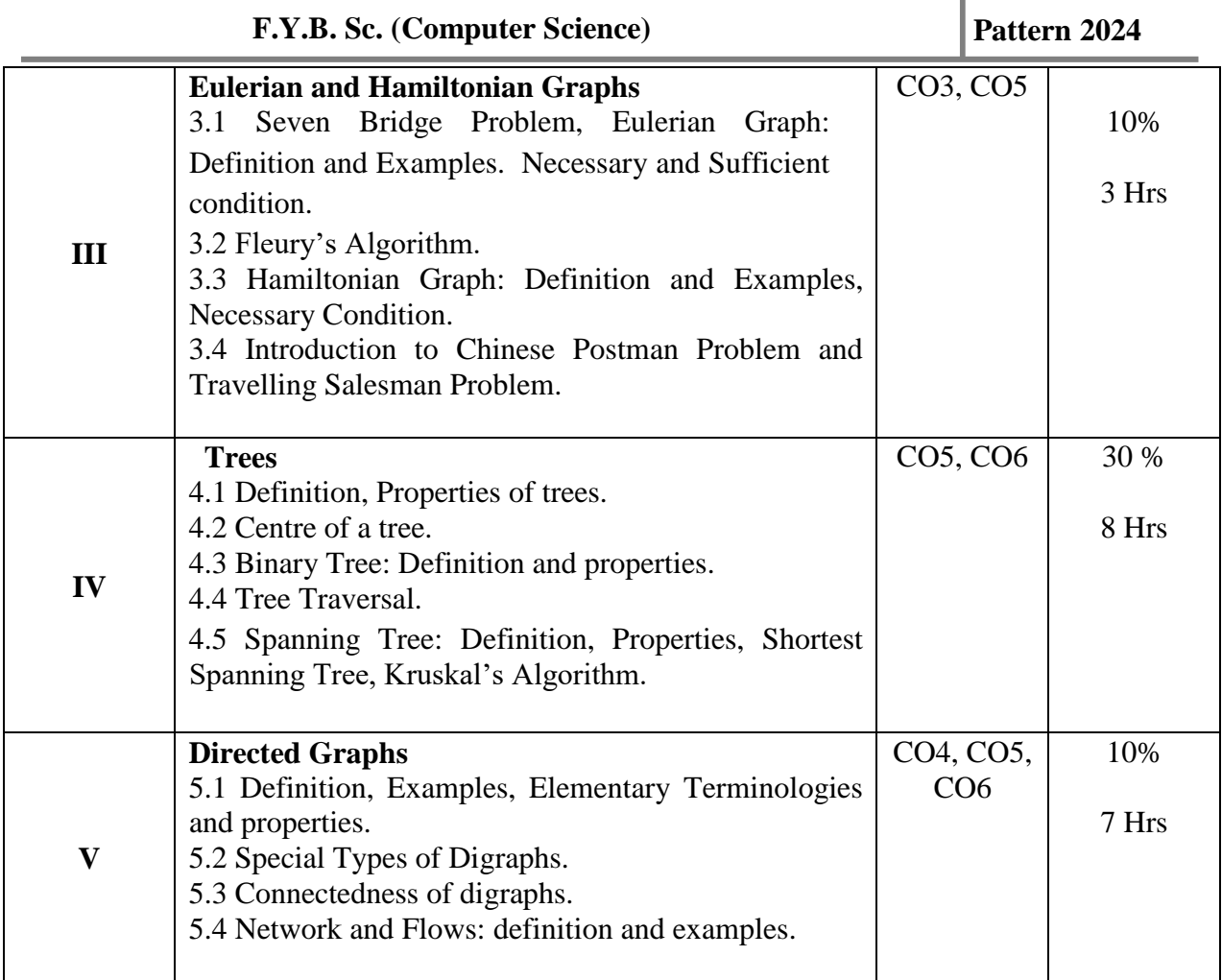

### **Learning Resources:**

**1)** 'Graph Theory with applications to Engineering and Computer Science', D Narsingh, Prentice Hall publication.

**2)** 'A first look at Graph Theory', John Clark, Derek Allen Holton, Allied Publishers Ltd.

### **Paper Code**: **MTS- 1092 Paper Title:** Mathematics Practical -2 **Number of Credits: 2**

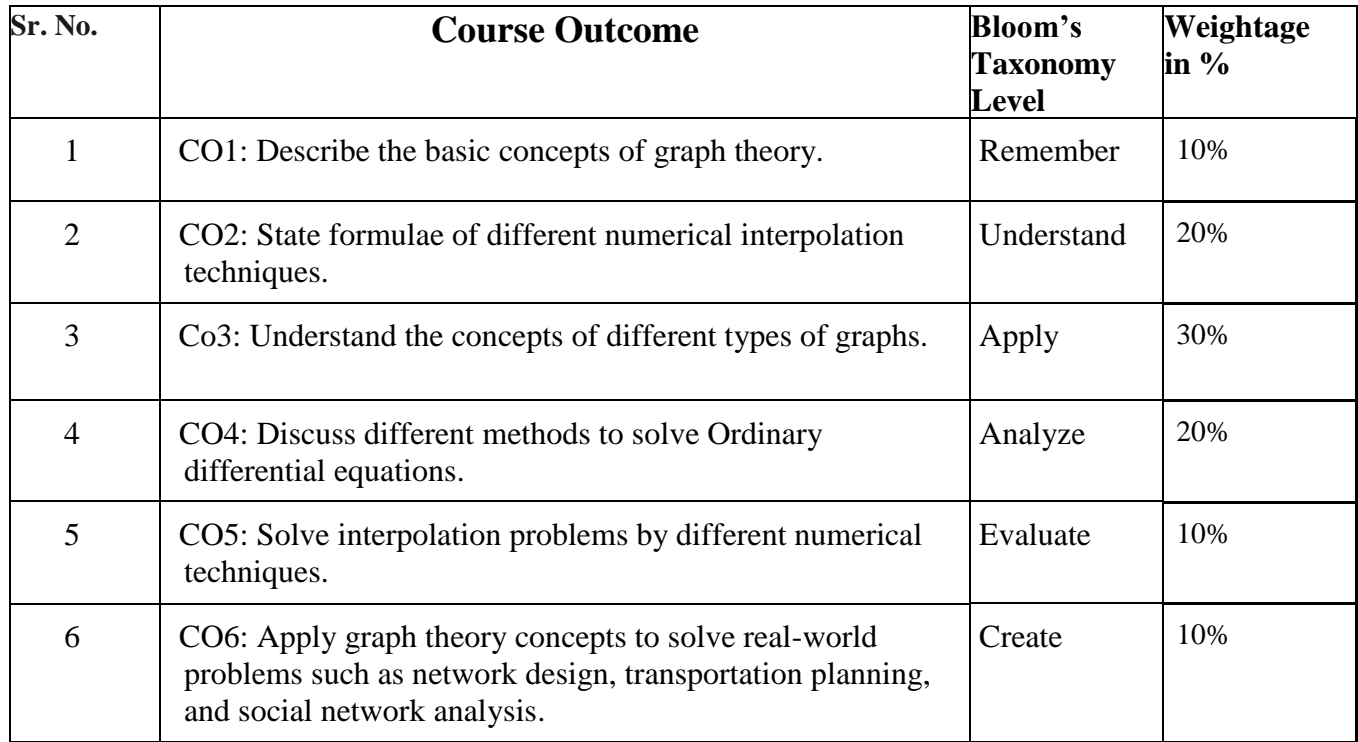

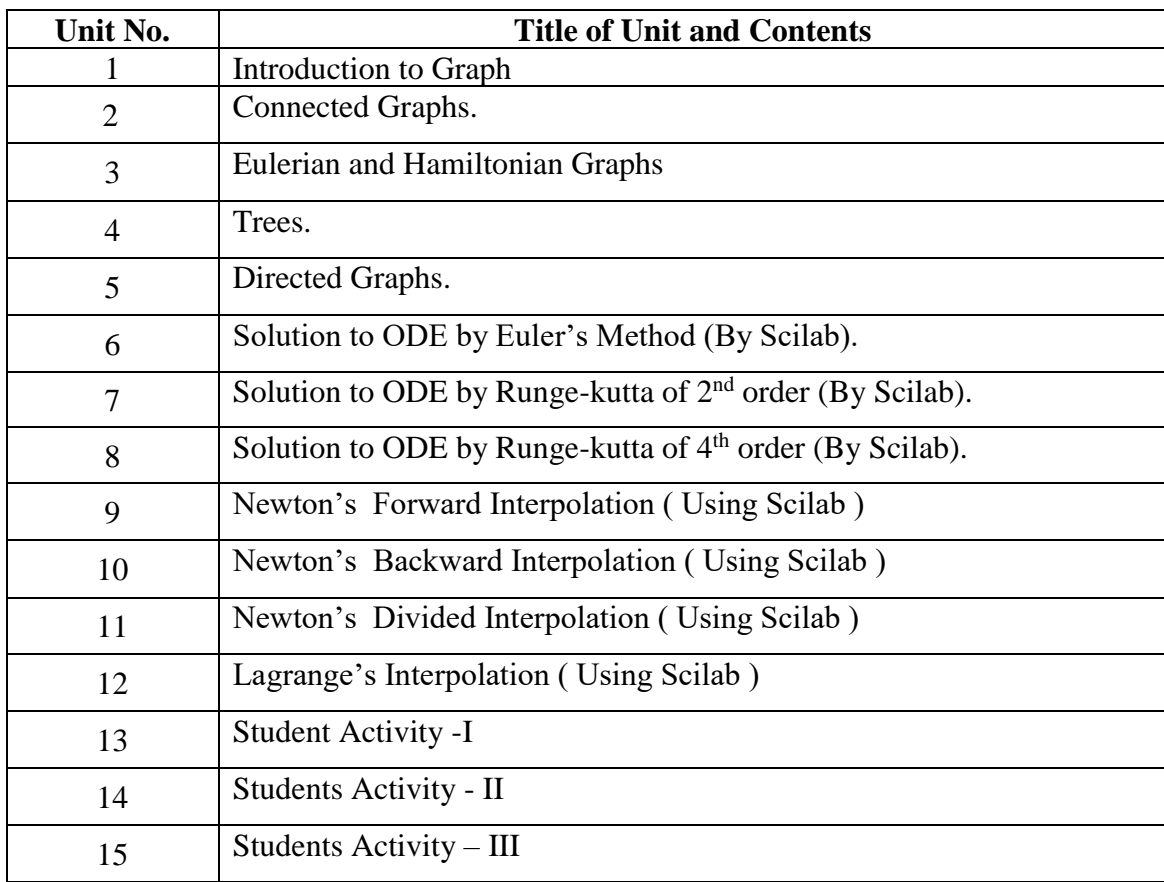

### **Paper Code: ELS-1082 Paper Title:** Sequential Logic Circuits **Number of Credits: 2**

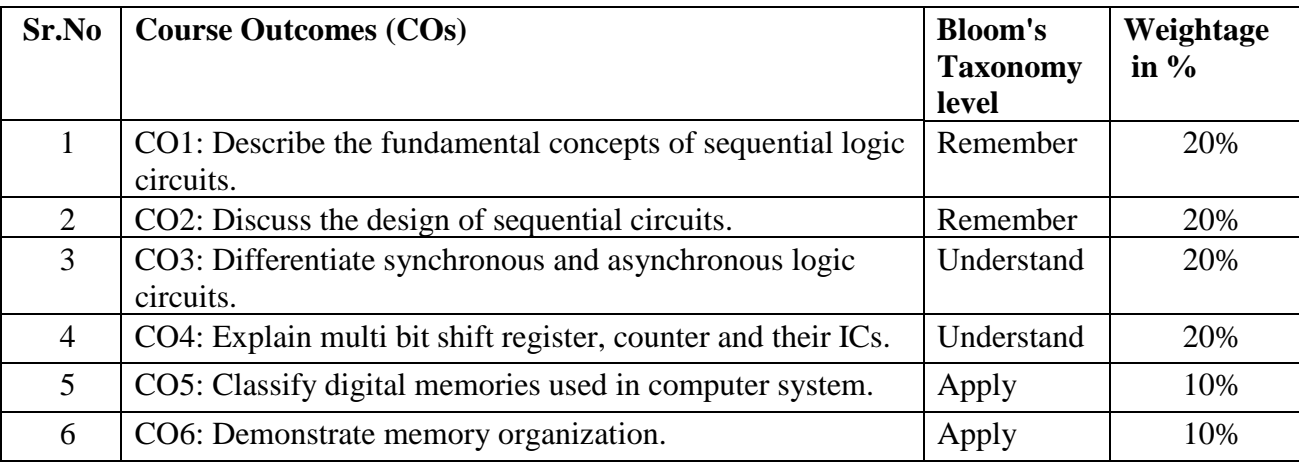

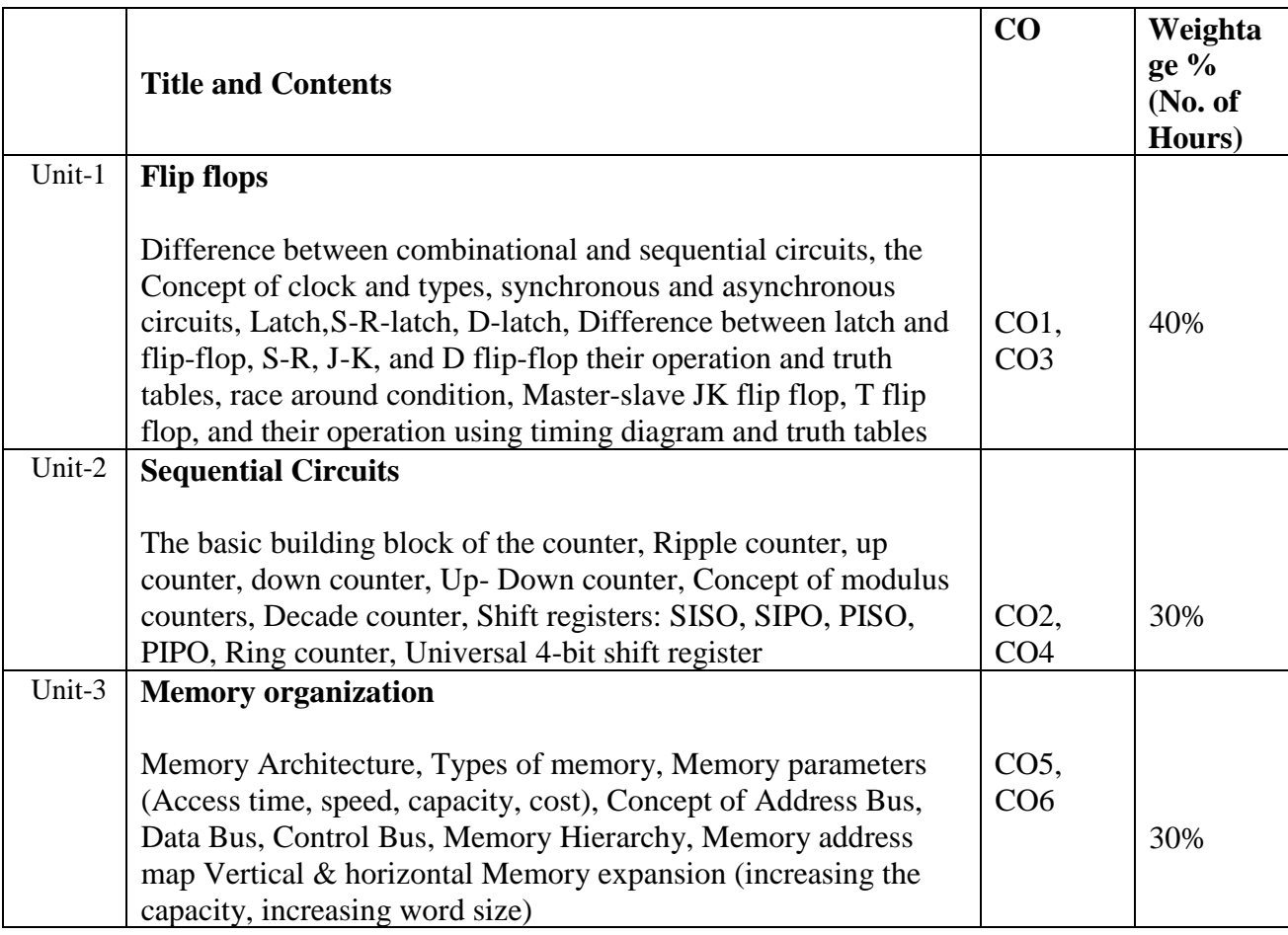

### **Resources:**

- 1. Modern Digital Electronics: Jain R.P., Tata McGraw Hill
- 2. Digital Principles and Applications: Malvino Leach, Tata McGraw-Hill.
- 3. Digital Fundamentals: Floyd T.M., Jain R.P., Pearson Education
- 4. Computer Architecture: Morris Mano

**Paper Code: ELS -1092 Paper Title: Electronics Practical -II Number of Credits: 2** 

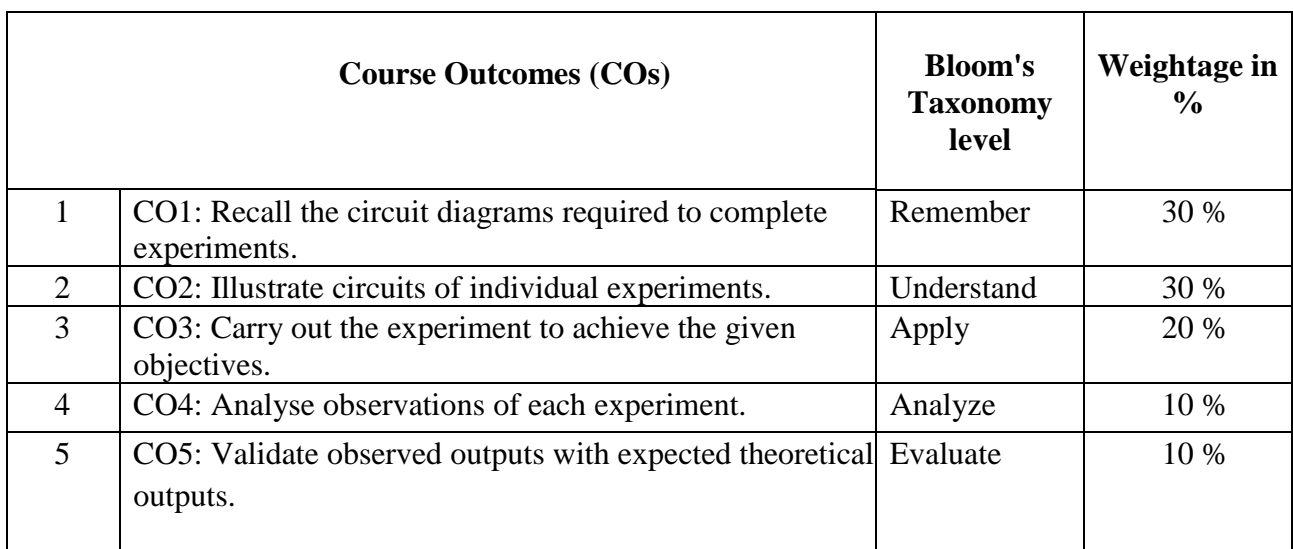

### Any 10 Experiments

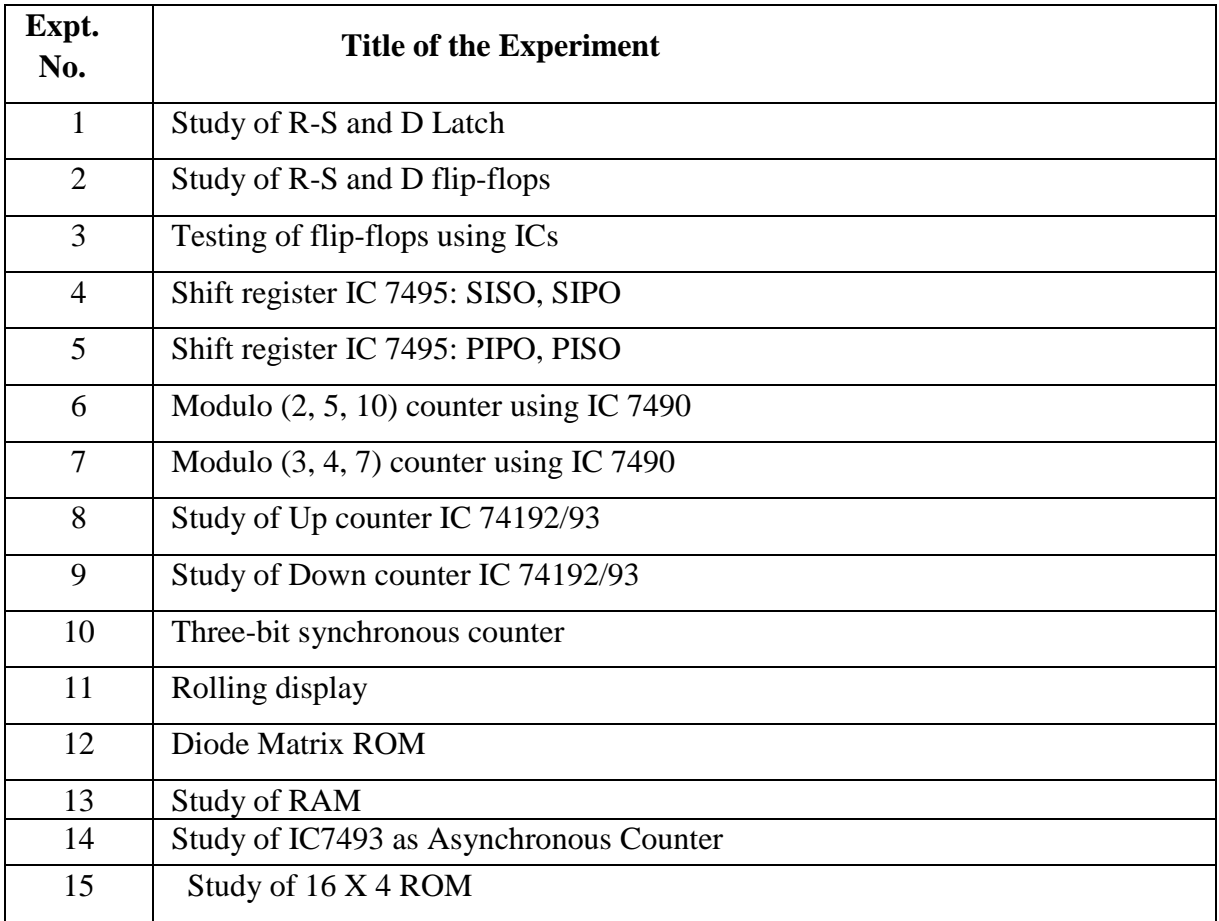

Or Any Other Equivalent Experiment

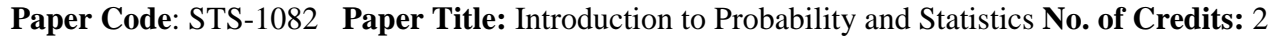

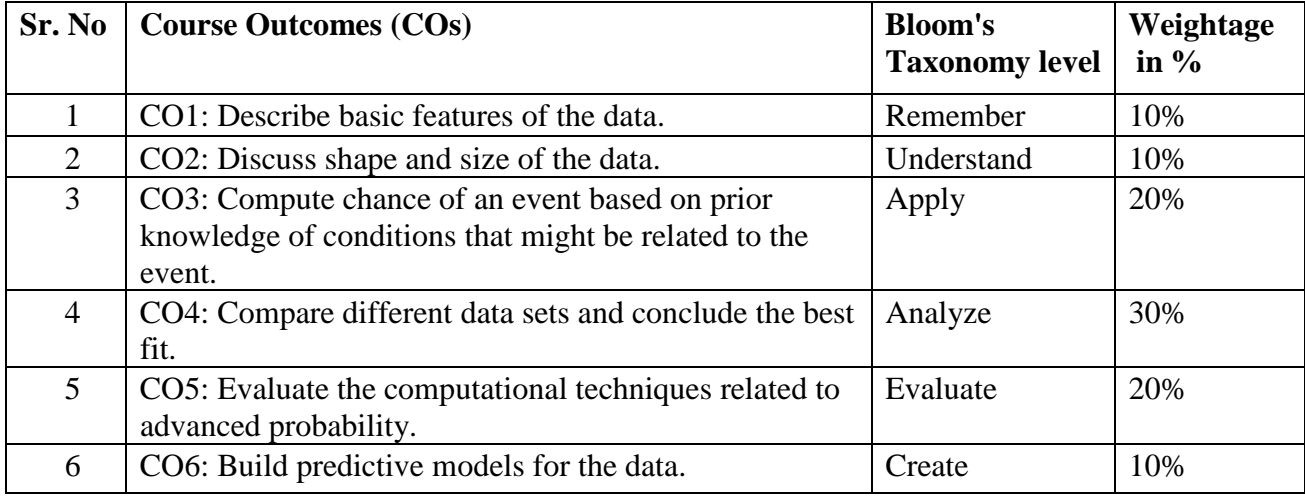

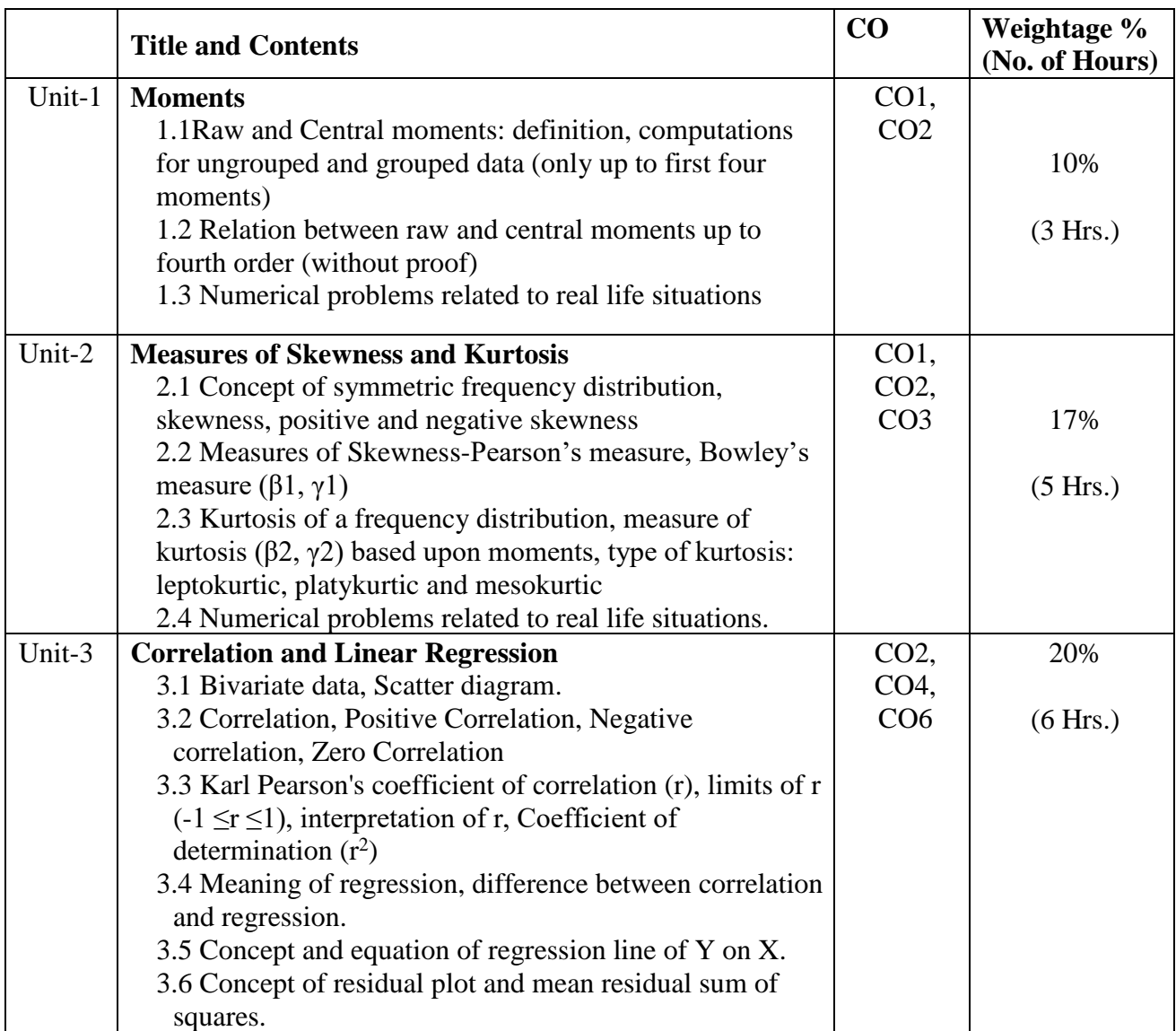

**F.Y.B. Sc. (Computer Science) Pattern 2024**

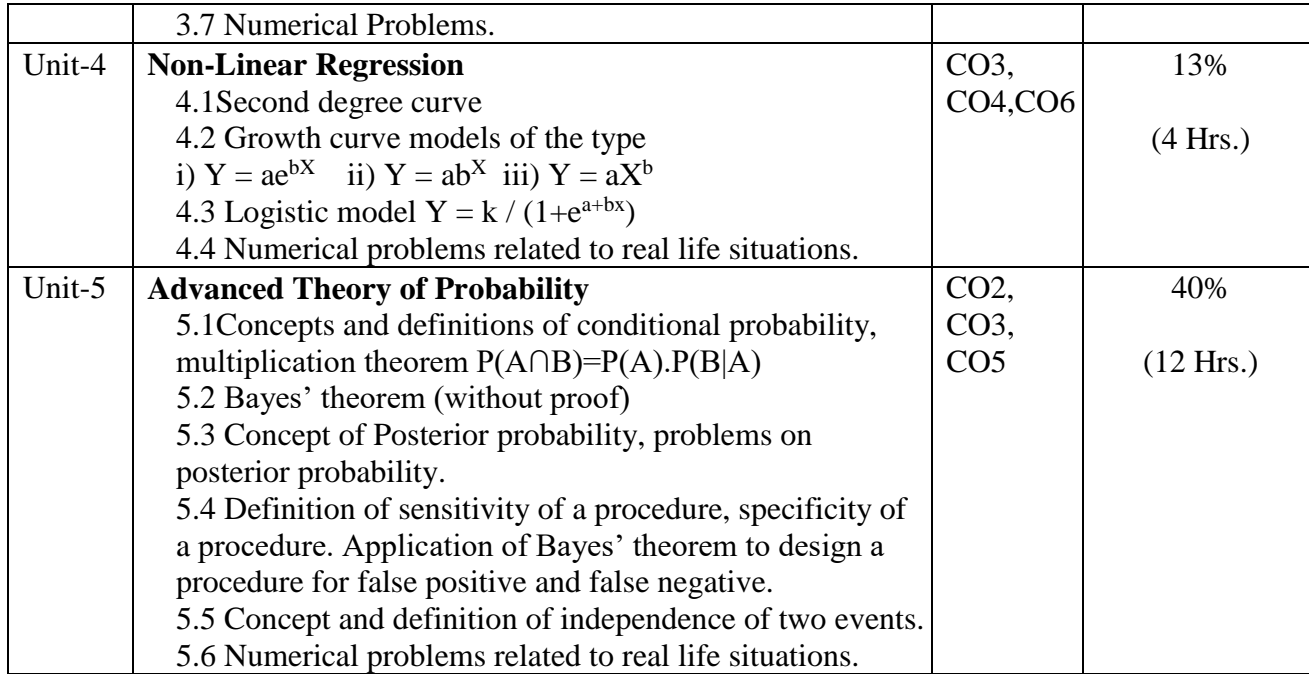

#### **Resources:**

1. Statistical Methods, G.W. Snedecor, W.G. Cochran, John Wiley & sons, 1989.

2. Fundamentals of Applied Statistics (4th Edition), Gupta and Kapoor, S. Chand and Sons, New Delhi, 2014.

3. Modern Elementary Statistics, Freund J.E., Pearson Publication, 2005.

4. A First course in Probability 6<sup>th</sup> Edition, Ross, Pearson Publication, 2006.

### **Applications) Class: F. Y. B. Sc. Sem. II**

**Paper Code: STS -1092 <b>Paper Title:** Statistics Practical – 2 **Number of Credits:** 2

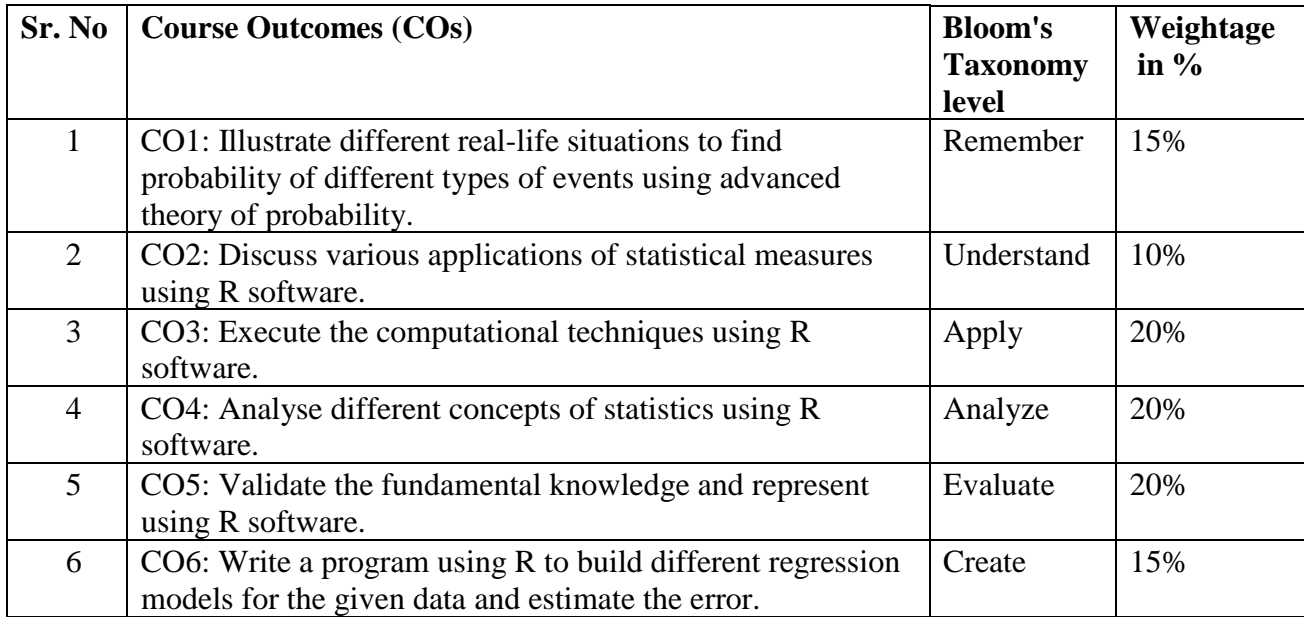

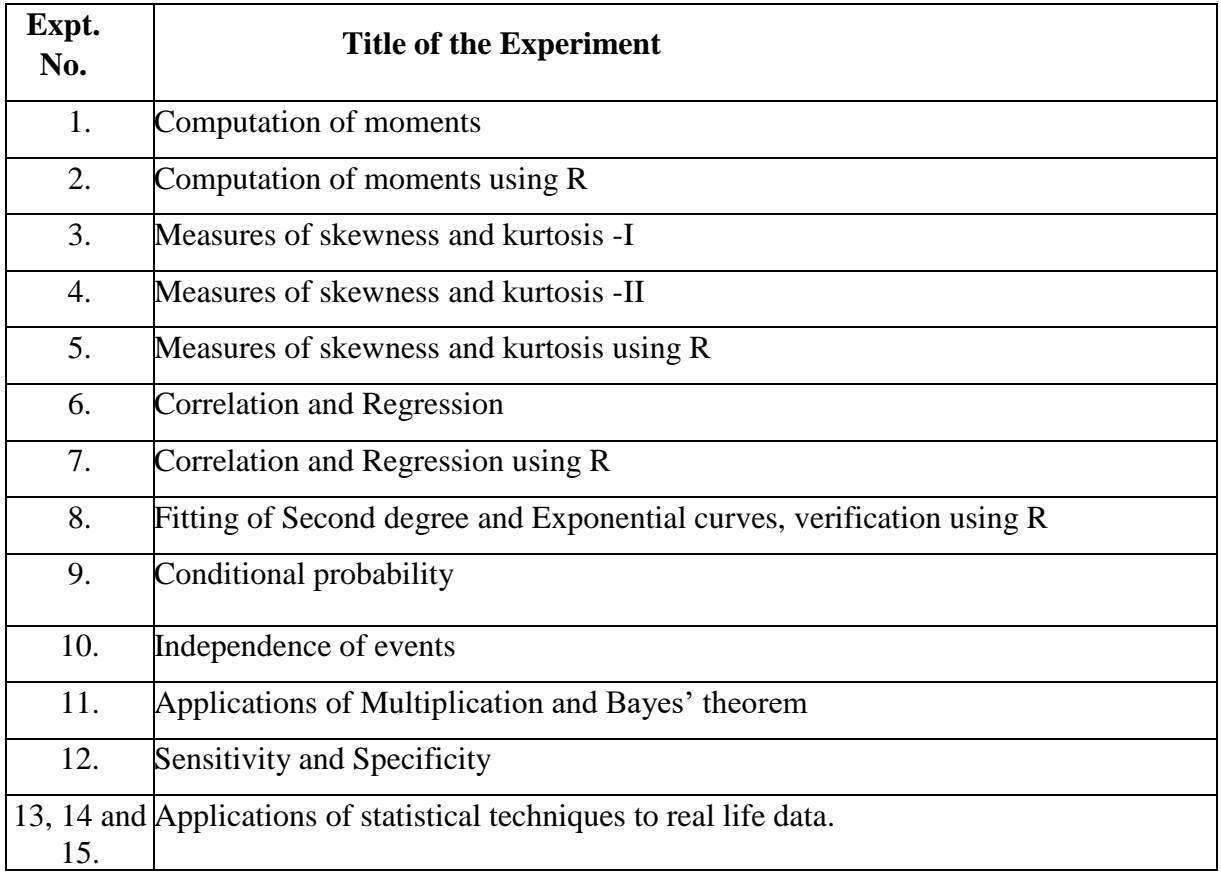